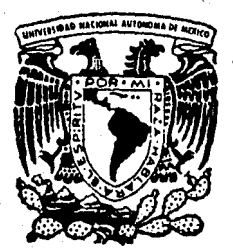

## Universidad Nacional Autónoma de México

Lij, 13

Facultad de Ingeniería

# DISEÑO DE VERTEDORES DE EMBUDO

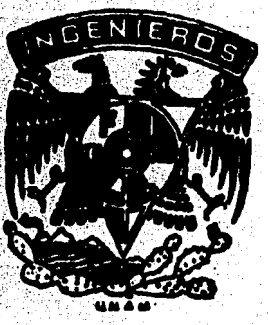

# **Tesis Profesional**

Que para obtener el título de: **INGENIERO** CIVIL P Enrique Alvarez del Río

México, D. F. Enero de 1986

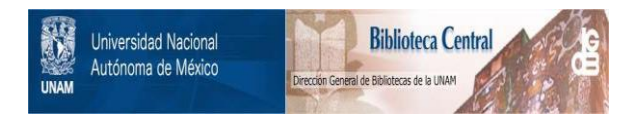

### **UNAM – Dirección General de Bibliotecas Tesis Digitales Restricciones de uso**

## **DERECHOS RESERVADOS © PROHIBIDA SU REPRODUCCIÓN TOTAL O PARCIAL**

Todo el material contenido en esta tesis está protegido por la Ley Federal del Derecho de Autor (LFDA) de los Estados Unidos Mexicanos (México).

El uso de imágenes, fragmentos de videos, y demás material que sea objeto de protección de los derechos de autor, será exclusivamente para fines educativos e informativos y deberá citar la fuente donde la obtuvo mencionando el autor o autores. Cualquier uso distinto como el lucro, reproducción, edición o modificación, será perseguido y sancionado por el respectivo titular de los Derechos de Autor.

### INDICE

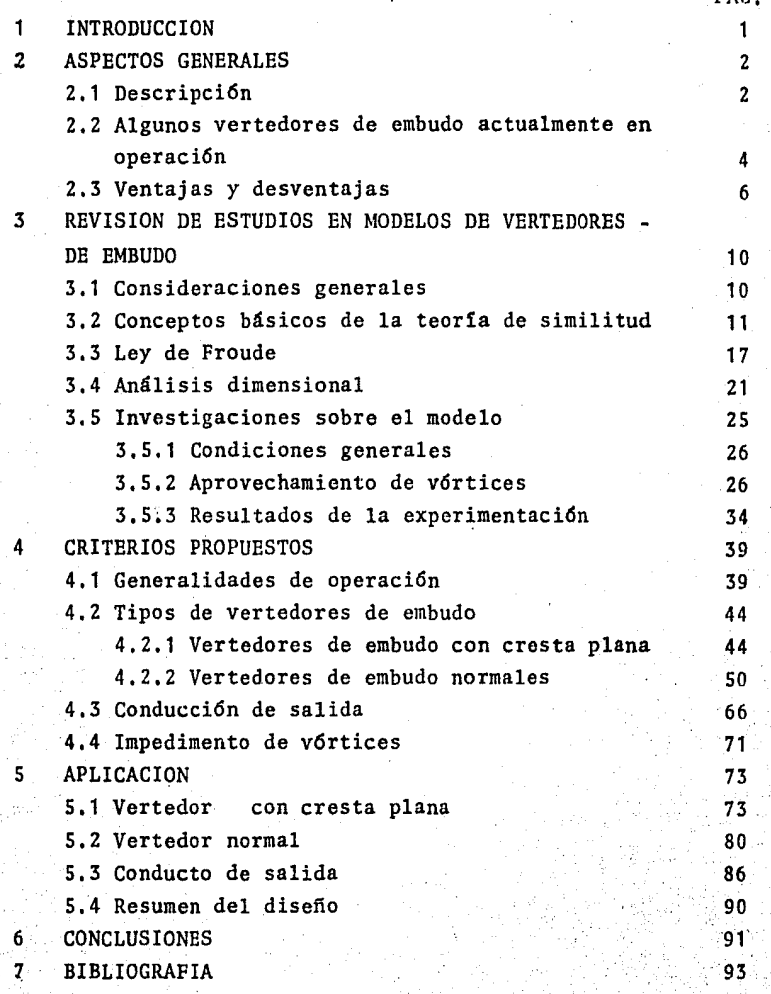

PAG,

#### INTRODUCCION 1

En México la utilización de vertedores de embudo es nu· la ya que el ünico que existe es el de la presa Chiuahua sobre el río ChUVíscar, el cual fue clausurado en 1972 con el objeto· de aumentar el nivel del agua, Por esta raz6n en este trabajo · se pretende determinar en que condiciones los vertedores de embudo pueden ser una soluci6n óptima a un problema de obras de excedencia y así posteriormente definirlos detalladamente.

Si hacemos una revisión de las presas existentes en nuestro país, veremos que la causa por la que no existen verte· dores de embudo es simplemente porque nunca han sido necesarios ya que otros tipos de vertedores han satisfecho las necesidades de funcionamiento y seguridad de una manera mas económica o por que no se han podido utilizar debido a las limitantes que pre~· sentan. Sin embargo, bajo determinadas características, estas • estructuras pueden ser la soluci6n mas adecuada para desalojaraguas de excedencia,

Se hablará primero de generalidades de estos vertedores para poder delimitar sus ventajas y desventajas que permitan de finir los casos en que son adecuados, posteriormente se hará una revisi6n de los estudios de modelos de vertedores de embudo y en base a esto poder definir su disefio detalladamente para realizar 2 ejemplos de proyecto,

#### 2 ASPECTOS GENERALES

En este capítulo se determinarán las característicasprincipales de los vertedores de embudo, a lo largo del mismose irá haciendo mención de diferentes aspectos específicos sobre sus características hidráulicas, dejando el desarrollo de· tallado de estas para el siguiente capítulo.

#### 2. 1 DESCRIPCION

El vertedor de embudo tiene 5 ,componentes principa-··

les:

- + Cresta
- + Transición
- + Lumbrera
- + Codo
- + Conducto de descarga

La descarga entra por una cresta de planta circular *y*  se lleva a través de una lumbrera vertical o inclinada hasta un túnel o conducto de descarga aproximadamente al nivel de la plantilla de salida.

Para evitar la acción vorticosa o minimizarla, se conse truyen pilas guiadoras y se le proporciona al vertedor un canal de acceso a la descarga.

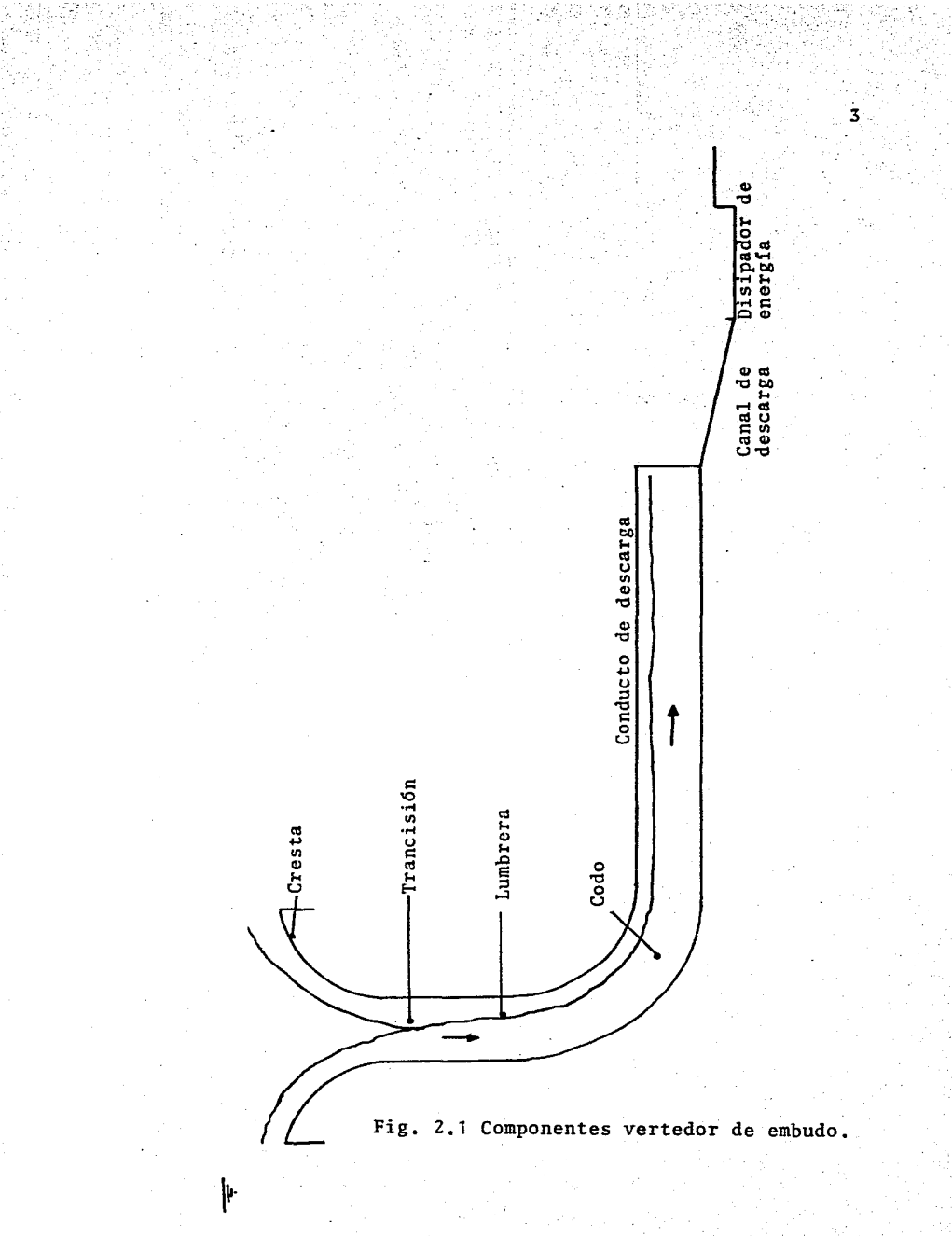

Con objeto de evitar la posibilidad de una acción sifónica en el funcionamiento, el diámetro del tunel horizontal ha de disefiarse de tal suerte que nunca trabaje a presión des pués de la transición entre la cresta y la lumbrera,

Estos vertedores tienen tres condiciones de operación las cuales estarán en función de la carga hidráulica con que operen:

- Control en la cresta
- Control en la garganta
- Cirtulaci6n a tubo lleno

La carga hidráulica de disefio que se utilizará, será la que provoque que el vertedor opere con control en la gar- ganta, ya que para cargas menores la sección de control estará en la cresta lo que no alterará en nada el buen funcionamiento del vertedor, sin embargo, para cargas mayores a la de control en la garganta, la zona de control será en el tubo de descarga, lo que provocará que el conducto funcione a tubo lleno y por lo tanto trabaje a presión, lo cual no es re comendable como se explicará en el capitulo correspondiente a funcionamiento hidráulico,

2, 2 ALGUNOS VERTEDORES DE EMBUDO ACTUALMENTE EN OPERACION

*/.* 

La tabla 2,1 presenta información general sobre verte

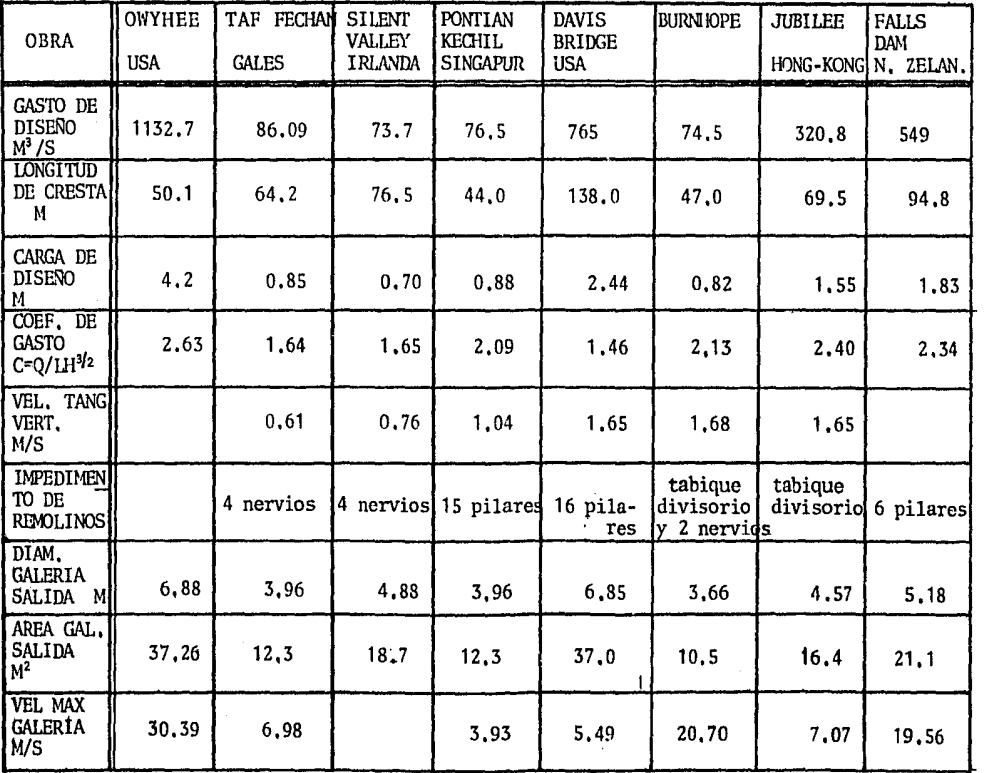

dores a<br>e embudo actualmente existentes

÷.

u

Tabla  $2,1$ 

#### <sup>'0</sup>. 2.3 VENTAJAS Y DESVENTAJAS

Para determinar las ventajas y desventajas de los vertedores de embudo, vamos a partir del hecho (el cual se anali· zará posteriormente), de que una vez superada la carga hidráu. lica de diseño sobre el vertedor, el aumento de gasto de des-· carga se incrementa muy poco<sub>en</sub> comparación del aumento de carga hidráulica, como se aprecia en la figura 2.2. Con esto se puede establecer que el vertedor de embudo se debe utilizar como una obra de excedencia para ser usado constantemente y no para desalojar avenidas de diseño,

Esto por lo tanto, nos limita a proyectar el vertedorde embudo en la medida de lo posible, solamente como estructura de servicio a menos que las caracterlsticas del proyecto nos obliguen para operar cuando se presente la carga de dise·· ño.

La máxima capacidad de estos vertedores se alcanza con cargas relativamente pequeñas, lo que los hace muy apropiados- . cuando el gasto esté limitado¡ esto podría ser considerado una gran desventaja, pero como estamos hablando de que estos ver.tedores serán usados casi esclusivamente como obras de serví·· cio, contamos con que existirá un vertedor de auxilio para cuando se presenten casos extremos,

El control del gasto cuando este esté limitado, puedeser realizado por varios tipos de vertedores, pero hay que hacer notar que en muchas ocasiones necesitan algún sistema de o peración que regule el gasto, mientras que los vertedores de

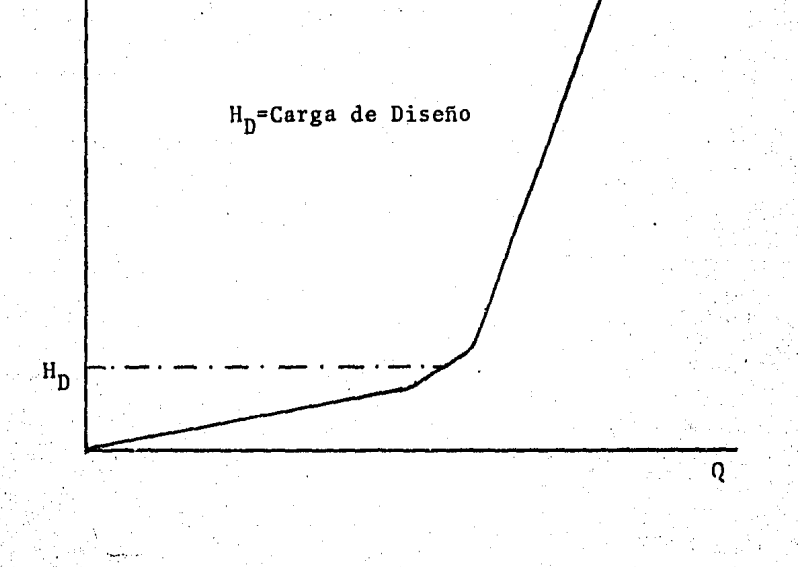

Ĥ

· Fig 2,2 Relación gasto·carga hidráulica en los vertedores de embudo.

1

embudo, al alcanzar su gasto de disefio rápidamente y al aumen• tar muy poco este para incrementos de carga mayores a la de di sefio prácticamente regulan el gasto solos,

Refiriéndonos al aspecto econ6mico y basándonos en que siempre es mas costoso construir un túnel que un canal cuandolas condiciones topográficas y geol6gicas lo permiten, los ver tedores de embudo quedarán restringidos a la topografía y geología de la zona, o donde se pueda aprovechar un túnel de de- rivación o la obra de desvío que los haga compatibles en costo con otro tipo de vertedores.

En cuanto a la topografía, si se trata de una zona angosta y con laderas muy empinadas, los vertedores de embudo · son convenientes, la otra opción generalmente es una cortina vertedora, pero solo si ésta no está formada por materiales graduados, por lo que en estos casos, los vertedores de embu· do pueden ser una solución óptima en cuanto a costo y funciona miento,

Ahora bien, si el costo del vertedor de embudo *y* otros posibles vertedores fueran semejantes, la selecci6n del tipo de obra de excedencia quedará en funci6n del tipo de presa y de las características hidrológicas del lugar donde por las limitantes ya sefialadas no se escogerán vertedores de embudo paragastos de disefio altos a menos de que sea inevitable,

Los vertedores de embudo pueden ir ya sea hincados en roca o estar formados por una torre, por lo que por razones de costo estas estructuras son factibles la mayoría de las veccsen presas pequefias.

En el siguiente resumen se pueden comparar las ventajas *y* desventajas de los vertedores de embudo:

Ventajas.

- \* Funcionan a su capacidad con carga hidráulica-
- de disefio pequefia,
- \* Regulan el gasto solos,
- \* Su gasto aumenta poco con cargas mayores a las de disefio (ventaja o desventaja),
- ~ Optimos en laderas empinadas o cortinas angos-
- tas (principalmente de materiales graduados),
- \*Algunas veces en su construcci6n·se aprovecha. la obra de desvío lo que reduce costos de cons trucci6n.

#### Desventajas,

- \* Generalmente necesitan vertedores de auxilio.
- \* Restringidos a las características topográfi- cas,
- \*Principalmente en presas;pequefias,
- \* Su gasto aumenta muy poco con cargas mayores a las de disefio (ventaja o desventaja),
- \* Normalmente costos muy altos,
- \* Gastos no muy altos
- \* Se debe evitar que trabajen con cargas mayores a las de diseño.

#### 3 REVISION DE ESTUDIOS DE MODELOS DE VERTEDORES DE EMBUDO

La finalidad de este capítulo es presentar las investigaciones originales que se han realizado sobre estos vertedores para así describir Z criterios de diseno en el capítulo corres· pondiente basados en estas investigaciones

#### 3,1 CONSIDERACIONES GENERALES

Las investigaciones de los fenómenos hidráulicos por medio de modelos, está basada en la teoría de la similitud en·· tre modelo y prototipo, la cual proporciona información sobre:

- + Como se debe establecer el modelo teóricamente y prepararlo metodológicamente,
- + Aspectos que debe cumplir el modelo para describir· la realidad con la mayor fidelidad posible,
- + Parámetros que deben ser medidos durante el experi· mento,
- + Como deben ser interpretados los resultados,
- + Cuando se deben aplicar los fenómenos estudiados y bajo que rangos,

El estudio de la teoría de la similitud se puede elabo· rar en dos direcciones; el primero determina el criterio de si·

militud, partiendo de un sistema de ecuaciones básicas homogé- neas, las cuales expresan matemáticamente el fenómeno investi- gado ffsicamente, El segundo caso es el análisis dimensional que puede ser tomado como la base para determinar las condiciones de· similitud del fenómeno, su uso requiere de la evaluación *y* determinación de los parámetros que actuan el él, lo cual se puede verificar con la ayuda de experimentos separados, La combinación de la investigación ffsica y el análisis dimensional • es muy atil en la investigación hidráulica,

#### 3,2 .CONCEPTOS BASICOS EN LA TEORIA DE LA SIMILITUD

Al crear un modelo de cualquier objeto donde todas sus dimensiones son reducidas en la misma escala, se dirá entoncesque existe similitud geométrica entre modelo y prototipo, *y*  cuando exista correspondencia geométrica en determinados puntos (sin que exista necesariamente similitud geométrica), serán pun tos homólogos, por lo tanto, las partes homólogas entre modelo. *y* prototipo serán compuestas por puntos homólogos,

Se considerará ahora a la proporción de cualquier parte en el modelo y prototipo como. escala o módulo y se denotará como el subíndice e, ejemplificando:

$$
\frac{1}{1_m}P = 1_e \qquad ; \qquad \frac{v_p}{v_m} = v_e \qquad ; \qquad \frac{a_p}{a_m} = a_e
$$

11

donde:

1 es longitud a es aceleración e es módulo o escala p es prototipo m es modelo

y se lee por ejemplo:  $v_a$ + escala de velocidades,

Tomando ahora un modelo *y* un prototipo, si observamos un fen6meno en movimiento sobre sus puntos homólogos en una deter- minada ruta y se desarrollan en un tiempo proporcional, se dirá entonces que existe similitud homocr6nica, la que indica que la proporción del tiempo para una parte homóloga del modelo *y* protg tipo es constante,

 $\frac{t_p}{t_m} = t_e$ 

Esto por lo tanto indica que existe similitua entre las. componentes de velocidad y aceleración,

Hasta ahora tenemos:

para longitud:  $\frac{1_{px}}{1_{mx}}1_{ex}$  $\frac{1}{1_{\text{my}}}$   $\frac{1}{1_{\text{my}}}$  :  $\frac{1_{\text{pz}}}{1_{\text{mz}}}$   $\frac{1}{1_{\text{ez}}}$ 

12

para velocidad: 
$$
v_{ex} = \frac{v_{px}}{v_{mx}} \frac{1_{ex}}{t_e}
$$
;  $v_{ey} = \frac{v_{py}}{v_{my}} \frac{1_{ey}}{t_e}$ 

$$
v_{ez} = \frac{v_{pz}}{v_{mz}} = \frac{I_{ez}}{t_e}
$$

y para aceleración:

$$
a_{\text{ex}} = \frac{a_{\text{px}}}{a_{\text{mx}}} \frac{1_{\text{ex}}}{t^2} ; \quad a_{\text{ey}} = \frac{a_{\text{py}}}{a_{\text{my}}} \frac{1_{\text{ey}}}{t^2} ; \quad a_{\text{ex}} = \frac{a_{\text{pz}}}{a_{\text{mx}}} \frac{1_{\text{ez}}}{t^2}.
$$

ahora bien:

Al ser constantes los módulos de la velocidad y aceleración, V<sub>ex</sub>, V<sub>ey</sub>, V<sub>ez</sub>, a<sub>ex</sub>, a<sub>ey</sub>, a<sub>ez</sub>, y existe similitud geo-métrica,  $1_{ex}$ <sup>=1</sup>ez<sup>=1</sup>ez<sup>=1</sup>e' podemos decir:

> $v_{ex} = v_{ey} = v_{ez} = \frac{1}{t_a}$ para la velocidad,

y para la aceleración,  $a_{ex}^{\text{ma}}$ ey<sup>"a</sup>ez<sup>"1</sup>e

Si las partes homólogas del modelo y prototipo son expuestas a fuerzas totales proporcionales, esto es refiriéndo-nos a la similitud dinámica y de acuerdo a la segunda ley de Newton F=ma, las ecuaciones para prototipo y modelo pueden ser escritas de la siguiente forma:

$$
\texttt{F}_{px} \texttt{=} m_p a_{px} \texttt{~~;} \texttt{F}_{py} \texttt{=} m_p a_{py} \texttt{~~;} \texttt{F}_{pz} \texttt{=} m_p a_{pz}
$$

$$
F_{mx} = m_m a_{mx} \quad ; \quad F_{my} = m_m a_{my} \quad ; \quad F_{mz} = m_m a_{mz}
$$

y obtenemos la proporción de las fuerzas

$$
\frac{F_{px}}{F_{mx}} = \frac{m_p 1_{px} t^2_m}{m_m 1_{mx} t^2_p} ; \frac{F_{py}}{F_{my}} = \frac{m_p 1_{py} t^2_m}{m_m 1_{my} t^2_p} ; \frac{F_{pz}}{F_{mz}} = \frac{m_p 1_{pz} t^2_m}{m_m 1_{mz} t^2_p} \dots \dots \dots (1)
$$

si la proporción de fuerzas en la realidad *y* en el modelo las denotamos como  $F_{e}$ , la ecuación (1) se puede expresar de la siquiente manera:

$$
F_{ex} = \frac{m_e 1_{ex}}{t^2_e}
$$
;  $F_{ey} = \frac{m_e 1_{ey}}{t^2_e}$ ;  $F_{ez} = \frac{m_e 1_{ez}}{t^2_e}$ 

al existir similitud geométrica

$$
\begin{smallmatrix}1&&&1\\&e&x\end{smallmatrix} \text{e} y\begin{smallmatrix}-1&&&1\\&e&z\end{smallmatrix} \text{e} z
$$

es válido expresar la ecuación (Z} como sigue

$$
F_e = \frac{m_e l_e}{t^2_e}
$$

si sustituimos en (3) la proporción de las masas

 $\cdots$  . . . . . (2)

 $(3)$ 

 $m_a = \rho_a l^3$ donde p es la densidad:

$$
F_e = \frac{\rho_e l^3 e^l}{t^2} + F_e = \frac{\rho_e l^4 e}{t^2}
$$
 ......(4)

si además sustituimos la proporción de las velocidades v<sub>e</sub>=1e<br>suede finalmento: queda finalmente:

$$
F_e = \rho_e v^2 e^{1^2} e
$$

Las ecuaciones (3), (4),y (S) expresan su similitud mecánica que incluye similitud geométrica, homocrónica y dinámica. Por lo tanto, la similitud mecánica se puede definir como sigue : Un prototipo *y* un modelo son mecánicamente similares si existe entre ellos similitud geométrica y si además para masas propor cionales de puntos homólogos en un fenómeno que implique movimiento, sus rutas son descritas en tiempos proporcionales *y*  geométricamente similares.

En Hidráulica es común establecer las condiciones leyes de escalas através de parámetros adimensionales que en - .su contenido abarquen el fen6meno físico que lo rige, Así por ejemplo, en el siguiente desarrollo se obtienen los pardmetros mas comunes partiendo de las fuerzas que actúan en un fluído , .a saber superficiales (presi6n *y* cortánte) *y* másicas (gravedad *y* peso). Relacionándolas con la segunda ley de Newton:

 $\dots(5)$ 

$$
f_p + f_\tau + f_c = f_i
$$

donde:

- $f_p$  + fuerza de presión
- $f_{\tau}$  + fuerza de cortante
- $f_c$  + fuerza de cuerpo
- $f_i$  + fuerza de inercia (introducida por D'Alambertpara cerrar el polígono de fuerzas en movi ---miento)

desarrollando cada fuerza;

- presión  $f_p$ :  $\Delta_p$ 

$$
p = \frac{p}{A} \cdot f_p = \Delta p^{12}
$$

donde  $A_p$ =presión  $A=1^2$ =Area

- cortante  $f_{\tau^*}$   $\tau^1$ <sup>2</sup> pero  $\tau = \mu \frac{y}{1}$  de flujo de couvette o viscosidad

> donde T es el cortante generado por 10 que  $f_r = \mu v1$

> > $a=\frac{v}{r}$  y  $t=\frac{1}{v}$  :  $f_1=p1^2v^2$

- gravedad o cuerpo  $f_c = \gamma V + \text{ peso}$ :  $f_{c} = \gamma V^2$ 

 $f_i = ma$ ;  $m = p l^3$  $-$ inercia

Tomando como pivote a la inercia *y* haciendo cocientes· de fuerzas, se tiene:

- 
$$
\text{Presión } \frac{f_i}{f_p} = \frac{\rho l^2 v^2}{\rho p l^2} + \frac{v}{\sqrt{\rho \rho \rho}}
$$
 (Euler)  
\n-  $\text{Cortante } \frac{f_i}{f_\tau} = \frac{\rho l^2 v^2}{\mu v l} + \frac{v l \rho}{\mu} = \frac{v l}{\nu}$  (Reynolds)  
\n-  $\text{Gravedad } \frac{f_i}{f_c} = \frac{\rho l^2 v^2}{\gamma l^3} + \frac{v}{\sqrt{gl}}$  (Froude)

Es decir que si el fenómeno se rige por efectos de presión se puede utilizar la ley de Euler, si se rige por efec tos viscosos la ley de Reynolds o Froude por efectos de grave--dad,

3,3 LEY DE FROUDE

Los estudios en modelos de los fen6menos hidráulicos en los vertedores de embudo son simulados de acuerdo con la ley de similitud de Froude ya que el flujo del agua es influen. ciado principalmente por la gravedad. A continuaci6n se expone esta ley: La ley de Froude representa la condición de simili-tud dinámica para flujos que en modelos y prototipos son gober nados exclusivamente por la gravedad. Otras fuerzas como la

fricci6n, capilaridad *y* elasticidad volumétrica por ejemplo o no afectan el flujo o su efecto es tan pequefio que puede ser ignorado, especialmente cuando el fen6meno en estudio presenta superficie del agua libre, por esto, esta ley es aplicable a los modelos de vertedores de embudo,

Hay que mencionar que cuando se investiga similitud en un. fen6meno que está influenciado principalmente por la gravedad, se· acepta a la similitud geométrica como base de la similitud mecánica,

La fuerza debida a la gravedad se expresa como:

$$
F = \gamma V \qquad \qquad \ldots (6)
$$

donde  $\gamma$  es es el peso específico y V el volumen, la proporción de las fuerzas en prototipo *y* modelo son por lo tanto:

$$
F_e = \frac{F_p}{F_m} = \frac{\gamma_p V_p}{\gamma_m V_m} = \gamma_e 1^3 e
$$
 (7)

Si comparamos esta ecuaçión con la relación de fuer--zas según la segunda ley de Newton (ec, 5), obtenemos:

$$
\gamma_e^1 = \rho_e v_e^2 l_e^2
$$

pero. ≞ρ <sub>e</sub>8<sub>e</sub> sustituyendo

$$
\rho_e g_e l_e^3 = \rho_e v_e^2 l_e^2
$$
  

$$
1 = \frac{v_e^2 l_e^2}{g_e l_e^3}
$$
  

$$
1 = \frac{v_e^2}{g_e l_e}
$$
  

$$
1 = \frac{v_e}{\sqrt{g_e l_e}}
$$

lo que representa la relación de módulos o escalas es la escala del número de Froude

$$
\mathbf{Fr}_{\mathbf{e}} = \frac{\mathbf{v}_{\mathbf{e}}}{\sqrt{\mathbf{g}_{\mathbf{e}}}\mathbf{1}_{\mathbf{e}}} = 1
$$

o también

$$
\frac{v_p}{\sqrt{gl_p}} = \frac{v_m}{\sqrt{gl_m}}
$$

que expresa la igualdad del número de Froude para prototipo y modelo.

 $\ldots \ldots \ldots$  (8)

La aceleración de la gravedad es igual para el prototi po y el modelo, g<sub>e</sub>=1, por lo que seleccionando una escala de-terminada de la longitud le, otros parámetros pueden ser fácil mente conocidos:

 $g_e = 1$ 

 $\therefore$  para velocidad  $\frac{v_e}{v_e} = 1$ 

$$
v_{e}
$$
  
\n $v_{e} = \frac{v_{p}}{v_{m}} = \sqrt{1}e = I_{e}^{1/2}$  ... (9)

para descarga

$$
Q_{e} = \frac{Q_{p}}{Q_{m}} = \frac{A_{p}V_{p}}{A_{m}V_{m}} = 1_{e}^{2} \mathcal{F}_{e} = 1_{e}^{3/2} \qquad (10)
$$

para el tiempo

$$
t_e = \frac{1_e}{v_e} = \frac{1_e}{\sqrt{1_e}} = \sqrt{1_e} = 1_e^{\frac{1}{2}}
$$
 ... (11)

para fuerzas

$$
F_{\mathbf{e}} = \frac{F_{\mathbf{p}}}{F_{\mathbf{m}}} = \frac{\gamma_{\mathbf{p}} V_{\mathbf{p}}}{\gamma_{\mathbf{m}} V_{\mathbf{m}}} = \frac{\rho_{\mathbf{p}} g V_{\mathbf{p}}}{\rho_{\mathbf{m}} g V_{\mathbf{m}}} = \rho_{\mathbf{e}}^{-1} \frac{3}{\mathbf{e}} \qquad \qquad \ldots \text{(12)}
$$

#### 3.4 ANALISIS DIMENSIONAL

Como ya se dijo antes, el análisis dimensional propor· ciona informaci6n sobre el fen6meno en estudio, *y* se utilizan· las dimensiones de las variables que intervienen en el proble· ma estas unidades pueden ser las del sistema absoluto

> $M = masa$  $L =$  longitud  $T =$  tiempo

o las del sistema gravitacional

 $F = Fuerza$  $L =$  longitud  $T = t$ iempo

donde F y M están ligadas por la segunda ley de Newton

$$
(F) \sim (MLT^2)
$$

Esta técnica se basa en el teorema de Buckingham .... Vaschy o teorema  $\pi$  y se puede enunciar como sigue: "Una ecua-ci6n dimensionalmente homogénea donde intervienen m variablescomo la representada por  $F(A_1, A_2, A_3, \ldots, A_n) = 0$  que pueda

ser expresada en términos de n dimensiones fundamentales (para nuestro caso seleccionaremos las del sistema absoluto), se podrá expresar como una combinación de m-n productos adimensio·· nales  $f(\pi_1, \pi_2, ..., \pi_{m-n}) = 0$ ,"

De esta manera, ejemplificando, para obtener la fórmu. la de gasto sobre la cresta de un vertedor con superficie li- bre, se procede de la siguiente manera: El gasto es una fun··· ción de la carga hidráulica sobre la cresta (H), de la acelera ción de la gravedad (g) y de la longitud de la cresta (L). Pri mero obtenemos la matriz de los exponentes colocando en un ren glón las variables que intervienen y en una columna sus expo·· nentes;

$$
M\begin{pmatrix} Q & L & g & H \\ 0 & 0 & 0 & 0 \\ 3 & 1 & 1 & 1 \\ -1 & 0 & -2 & 0 \end{pmatrix}
$$

lo que nos da 2 ecuaciones

: *..* ~ - .

$$
3x_1 + x_2 + x_3 + x_4 = 0
$$
  
-x<sub>1</sub> - 2x<sub>3</sub> = 0

por lo que existen m=4 variables y n=2 dimensiones, Habrá en-· tonces m-n=Z parámetros adimensionales,

Estos parámetros son productos de grupos distintos de las potencias de  $A_1$ ,  $A_2$ ,  $A_3$ , ......, $A_m$  de la forma

$$
\pi_1 = A_1^{x_1}, A_2^{x_2}, A_3^{x_3}, \ldots, A_m^{x_m}
$$

al tener 4 variables es necesario expresar 2 en función de las otras Z para tener m-n=Z parámetros adimensionales por lo que se pondrá a  $x_3$  *y*  $x_4$  en función de  $x_1$  *y*  $x_2$ 

$$
x_3 = -\frac{1}{2}x_1
$$

$$
x_4 = -\frac{5}{2}x_1 - x_2
$$

por lo que se puede expresar  $\pi_i$  como

$$
\pi_1 = Q^{x_1} L^{x_2} g^{\frac{1}{2}x_1} \tilde{H}^{\frac{5}{2}x_1 - x_2}
$$

ahora los parámetros adimensionales los obtenemos eligiendo arbitrariamente valores para los pares  $(x_1, x_2)$ 

$$
x_1 = 1
$$
,  $x_2 = 0$  +  $\pi_1 = 0$   
 $g^2H^2$ 

$$
x_1=0
$$
 ,  $x_2=1$  +  $\pi_2$  = L

23

#### se puede expresar ahora

$$
f\left(\frac{Q}{g^2H^2},\frac{L}{H}\right)=0
$$

o bien

$$
Q = g^{\frac{1}{2}}H^{\frac{5}{2}}f(\frac{L}{H})
$$
  

$$
Q = g^{\frac{1}{2}}H^{\frac{5}{2}}f(\frac{L}{H})
$$
  

$$
C'Q = g^{\frac{1}{2}}H^{\frac{5}{2}}f(\frac{L}{H})
$$

 $Q = g^{\frac{1}{2}}H^{\frac{3}{2}}L$ 

pero la gravedad es siempre constante por lo que podemos grupar g en una constante y queda entonces

$$
Q = C L H^{\frac{3}{2}}
$$

que es la fórmula de la descarga sobre un vertedor con crestalibre.

Podemos concluir que el análisis dimensional es útil para:

24

- +Comprobar cualitativamente las ecuaciones,
- + Dimensionar coeficiente empíricos,
- + Estableces y realizar experimentos generalizando resultados,
- + Formar leyes de similitud en la investigaci6n ex, perimental,
- + Proporcionar informaci6n del fen6meno a investí-·· gar,

A continuación se presentan las investigaciones apoya· das en la Teorra de la Similitud y en el Análisis Dimensional,

#### 3,5 INVESTIGACIONES SOBRE EL MODELO

Existen un gran número de problemas acerca del diseñode vertedores de embudo que son investigados con la ayuda de modelos, entre ellos podemos citar:

+ Dimensiones y forma de la cresta,

- + Formas de impedir vórtices en la cresta,
- + Forma de la superficie de la trans i ci6n,
- + Contorno de la lámina vertiente.

+ Impedimento de presiones negativas,

+ Valores de. los coeficientes de descarga,

+ Capacidad de los vertedores,

+ Impedimentos para que pasen objetos flotantes por

el vertedor.

#### 3,5.1 CONDICIONES GENERALES

Seg6n Wagner (investigador de vertedores de embudo), la influencia de la tensi6n superficial en el coeficiente de descarga, se hace evidente para valores de la carga hidráulica (H) menores de 0,05 mts, por lo que el modelo debe estar condi cionado a tener una carga  $H > 0.05$  mts,

La influencia de la velocidad de llegada puede ser ignorada solo si P ~ D donde P es la profundidad total *y* D es· el diámetro de la cresta, para valores de P < D, la carga de velocidad de llegada forma parte de la carga hidráulica,

#### 3.5.2 APROVECHAMIENTO DE VORTICES

Para los vertedores de embudo colocados a cierta profundidad, existe un criterio de diseño que conciste en aprovechar los vórtices (fig, 3,1), e incluso provocar el flujo espi ral por medio de la instalación de guias en forma de espiral dentro del embudo, a estas estructuras se les llama vertedores de embudo tipo Praga debido a su lugar de origen y donde han sido desarrollados, En la fig.  $3.2$  y  $3.3$  se presentan un modelo de un vertedor normal y de uno tipo Praga, mientras que en la fig 3.4 se muestra el vertedor de la presa Hracholusky (Che coslovaquia) el cual es del tipo Praga,

El beneficio principal del flujo en espiral es elimi-

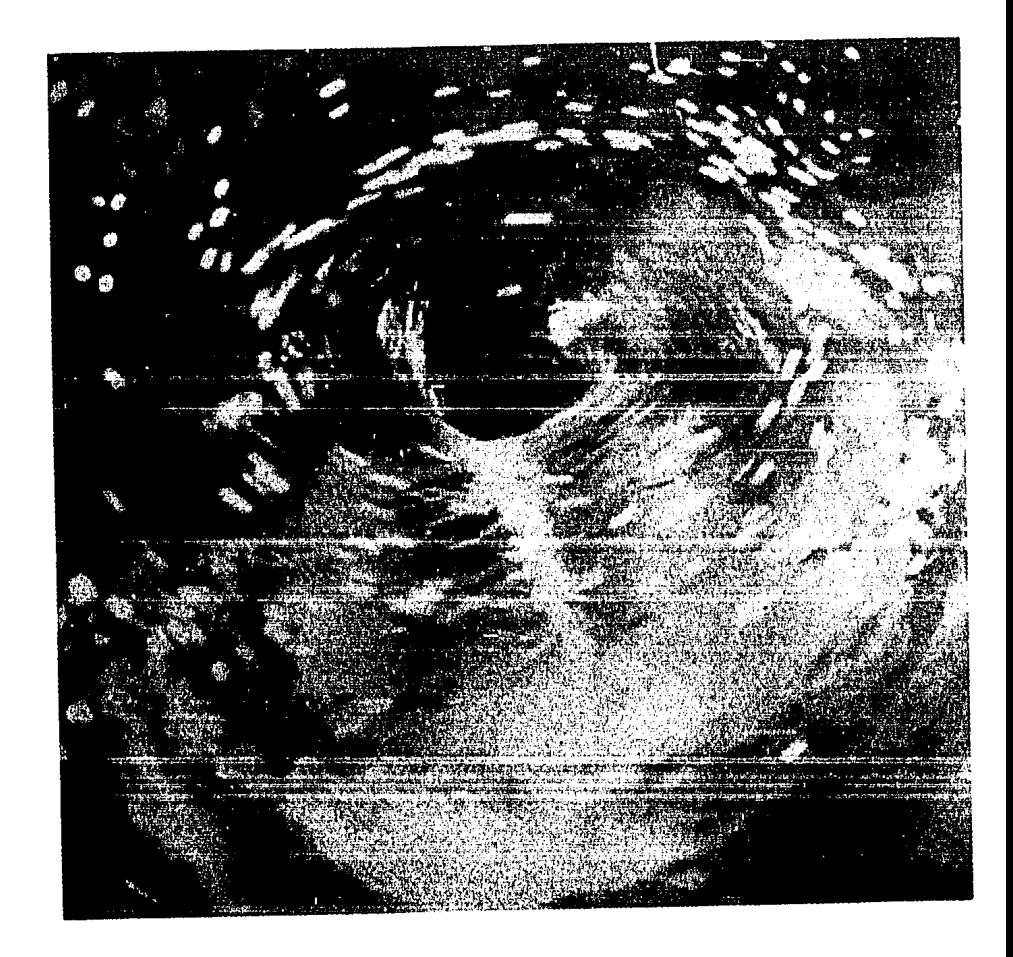

Fig  $3,1$ 

![](_page_30_Picture_0.jpeg)

Fig 3.2 Modelo de vertedor de embudo

![](_page_31_Picture_0.jpeg)

Fig 3,3 Modelo de vertedor de embudo tipo Praga

![](_page_32_Picture_0.jpeg)

## Fig 3,4 Vertedor de embudo de la presa Hracholusky (Checoslovaquia)

nar presiones negativas, *y* las dimensiones óptimas, número *y* forma de las guías espirales se deben obtener por medio de prue has experimentales,

Durante los estudios con regimenes de vórtices, se ob- serv6 que la capacidad de descarga aumenta eliminando el aireen el vórtice pero conservando el flujo espiral del agua en el embudo.

El estudio de la similitud en la descarga durante un régimen de vórtice se realiza de la siguiente manera: De la ecuación 10

$$
\frac{Q_p + Q_{ap}}{Q_m + Q_{am}} = 1\frac{5}{e}
$$

 $Q_p + Q_{ap} = (Q_m + Q_{am})1_e^{\frac{5}{2}}$  $Q_p = (Q_m + Q_{am})1\frac{3}{2} - Q_{am}$  (13)

donde  $Q =$  Gasto de descarga del agua  $Q_n$  = Gasto de descarga del aire  $1_e$  =  $D_p/D_m$  $D =$  Diámetro de la cresta

si sustituimos la ecuación de continuidad

$$
Q = Av = \frac{\pi D^2}{4} v
$$
  
 
$$
Q_p = Q_m 1 \frac{5}{6} + v_m \frac{\pi D_{am}^2}{4} \cdot \frac{5}{6} - v_p \frac{\pi D_{ap}^2}{4} \cdot \dots \cdot (14)
$$

donde D<sub>a</sub> es el diámetro del corazón de aire del vórtice y v e s la componente vertical de la velocidad del agua y del aire.

$$
\frac{b_p}{b_{ap}} = c_p \qquad y \qquad \frac{b_m}{b_{am}} = c_m
$$

entonces tenemos

$$
Q_{\rm p} = Q_{\rm m} 1_{\rm e}^{\frac{5}{2}} + \frac{v_{\rm m} \pi D_{\rm m}^2}{4 c_{\rm m}^2} 1_{\rm e}^{\frac{5}{2}} - \frac{v_{\rm p} \pi D_{\rm p}^2}{4 c_{\rm n}^2}
$$

de la ecuación 10

$$
Q_e = \frac{Q_p}{Q_m} = 1\frac{1}{e} + \frac{1}{e}
$$
;  $Q_p = Q_m 1\frac{1}{e} + \frac{1}{e}$ 

$$
Q_m = \frac{v_m \pi}{4} D_m^2
$$

sustituyendo

$$
Q_{p} = \frac{v_{m} \pi}{4} D_{m}^{2} L_{e}^{\frac{5}{2}} = \frac{v_{p} \pi}{4} D_{p}^{2}
$$

 $(15)$ 

sustituyendo en el segundo miembro de la ecuación 15

$$
Q_p = Q_m 1 \frac{1}{2} + \frac{v_p \pi D_p^2}{4c_m^2} - \frac{v_p \pi D_p^2}{4c_p^2}
$$
  
\n
$$
Q_p = Q_m 1 \frac{1}{2} + \frac{\pi v_p D_p^2}{4} \left( \frac{1}{c_m^2} - \frac{1}{c_p^2} \right)
$$
  
\n
$$
Q_p = Q_m 1 \frac{1}{2} + \frac{\pi v_p D_p^2}{4} \left( \frac{c_p^2}{c_p^2 c_m^2} - \frac{1}{c_p^2} \right)
$$
  
\n
$$
Q_p = Q_m 1 \frac{1}{2} + \frac{\pi v_p D_p^2}{4} \left( \frac{c_p^2}{c_m^2} - \frac{1}{c_p^2} \right)
$$

al introducir  $\alpha = \frac{c_p}{c_m}$ 

$$
Q_{p} = Q_{m}1_{e}^{\frac{5}{2}} + \frac{\pi v_{p}D_{p}^{2}}{4c_{p}^{2}}(\alpha^{2}1)
$$

$$
v_{p}D_{p}^{2} = Q_{p} = Q_{m}1_{e}^{\frac{5}{2}}
$$

por lo que

 $\overline{a}$ 

pero

$$
Q_{m}I_{e}^{\frac{5}{2}} = Q_{m}I_{e}^{\frac{5}{2}} + Q_{m}I_{e}^{\frac{5}{2}} \frac{(\alpha^{2} - 1)}{c_{p}^{2}}
$$
  

$$
Q_{m}I_{e}^{\frac{5}{2}} = Q_{m}I_{e}^{\frac{5}{2}} - Q_{m}I_{e}^{\frac{5}{2}} \frac{(\alpha^{2} - 1)}{c_{n}^{2}}
$$
$$
Q_{m}1\frac{1}{e} = Q_{m}1\frac{1}{e}\left(\frac{c_{p}^{2} - \alpha^{2} + 1}{c_{p}^{2}}\right)
$$
  

$$
Q_{p} = Q_{m}1\frac{1}{e}\left(\frac{c_{p}^{2}}{c_{p}^{2} + 1 - \alpha^{2}}\right)
$$

Experimentalmente se ha encontrado que c<sub>n</sub>=-<sup>10</sup> es del·  $^{\circ}$  D<sub>ap</sub>

orden de 10 *y*  $\alpha = L$  es ligeramente mayor que la unidad, por lo  $\mathtt{c}_{\mathtt{m}}$ 

que la expresi6n

$$
\frac{c_p^2}{c_p^2 + 1 - \alpha^2}
$$

es escasamente mayor que 1 *y* por lo tanto cambia la descarga del modelo de una manera sumamente pequefia, de este modo, la descarga en un vertedor de embudo bajo un régimen de v6rtice puede ser simulada de acuerdo a la ley de similitud de Froude.

3.5,3 RESULTADOS DE LA EXPERIMENTACION

Los estudios mas completos sobre vertedores de embudo normales fueron realizados por Wagner (1956) en un vertedor con una cresta de 508 mm de diámetro, en este modelo obtuvo medicio

nes de la forma de los chorros, los valores del coeficiente de descarga, la presencia de presiones negativas y la influencia. de la velocidad de llegada para distintas cargas.

Ya que la forma de los chorros son similares para rela ciones iguales de H donde H es la carga hidráulica y R el ra--R' dio de la cresta, las investigaciones se realizaron variando esta relación, así, usando la superficie inferior del chorro. la cresta del vertedor puede ser disefiada para cualquier carga. Este estudio se presenta en la figura 3,5 mientras que en la figura 3.6 se indican los valores del coeficiente de desear ga c.

Existe un tipo de vertedores de embudo llamados de cresta plana, los cuales se recomienda utilizar con relaciones de  $\underline{H}$  < 0.2, estos vertedores fueron estudiados por Blau (1970) y el resumen de sus investigaciones se presenta en la figura - 3. 7.

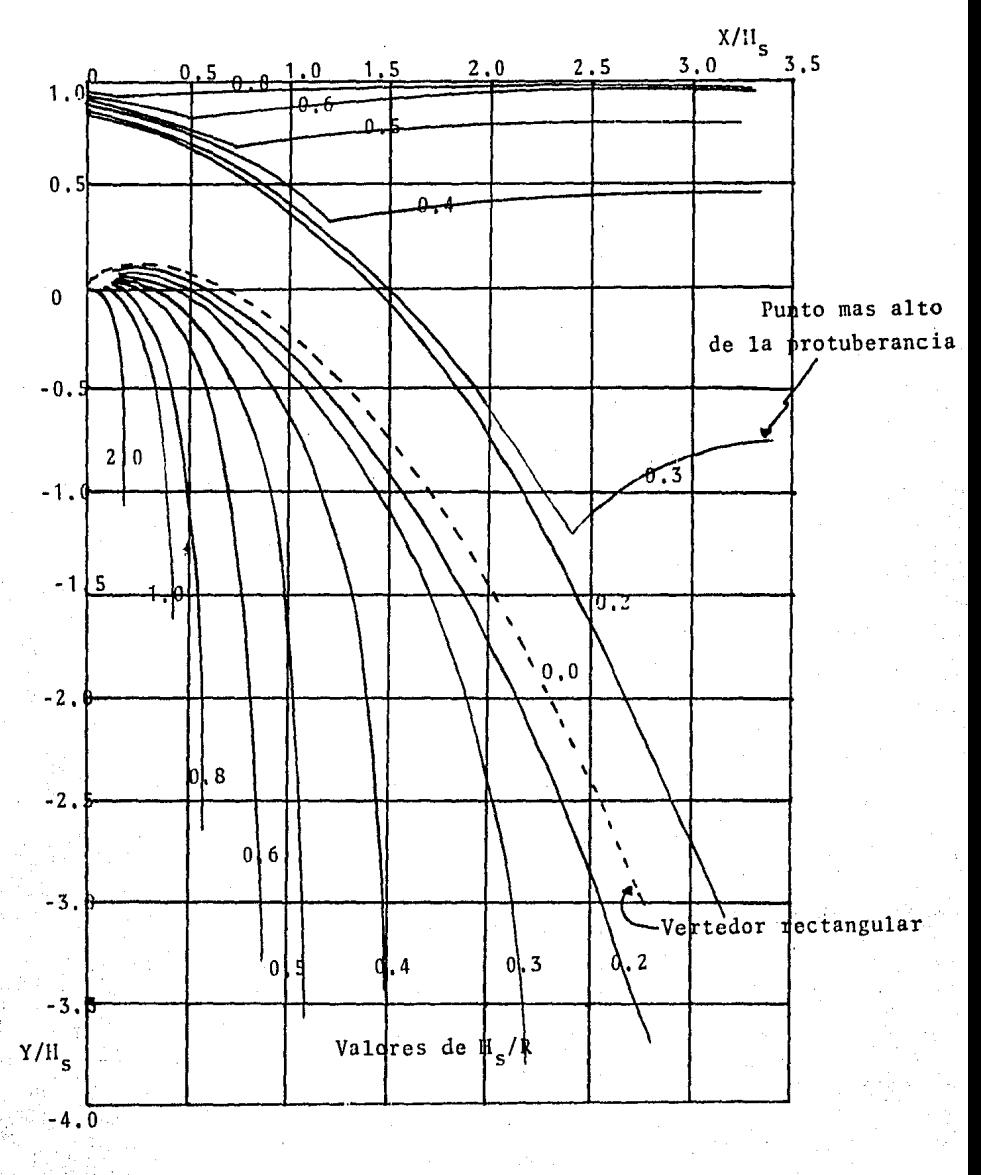

Fig 3.5 SECCIONES SUPERIOR E INFERIOR DE LA LAMINA VER-TIENTE PARA VERTEDORES DE EMBUDO NORMALES (LA--MINA VENTILADA Y VELOCIDAD DE LLEGADA DESPRECIA **BLE** 

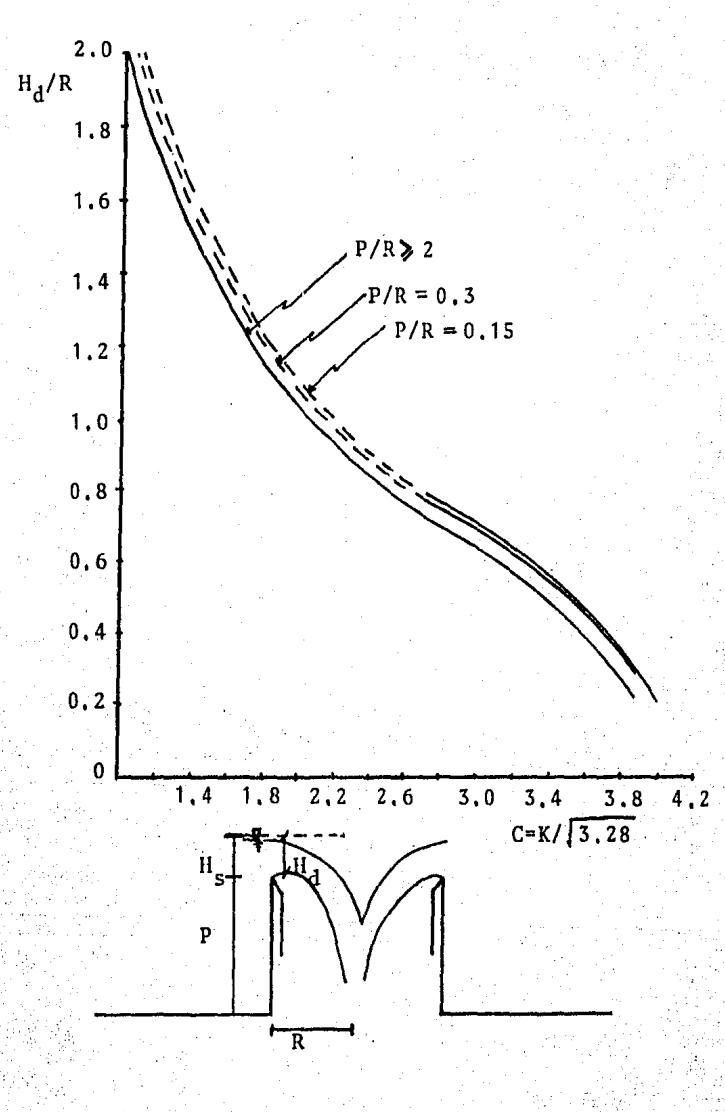

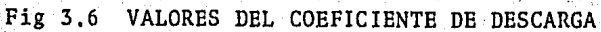

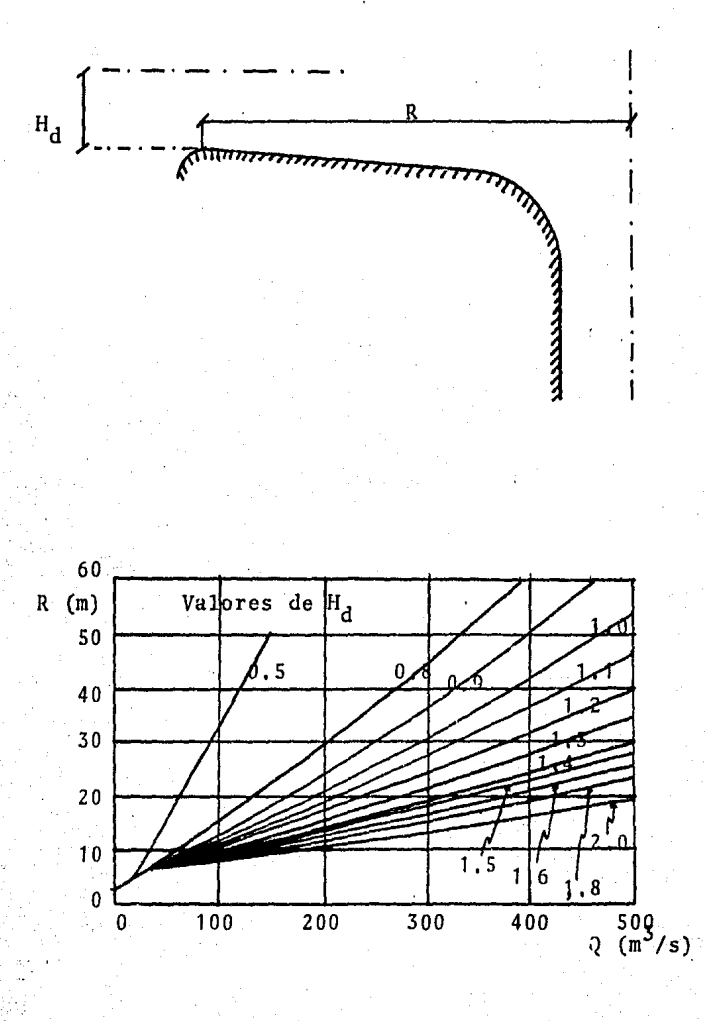

Fig 3,7 RESULTADOS DE LOS ESTUDIOS DE BLAU EN VERTEDORES DE CRESTA PLANA

#### 4 CRITERIOS PROPUESTOS

#### 4.1 GENERALIDADES DE OPERACION

Los vertedores de embudo tienen 3 formas de operar ÷ con zona de control en la cresta, control en.la garganta *y*  descarga a tubo lleno, Estas 3 formas de funcionamiento se in dican a continuaci6n:

> \* Zona de control en la cresta; para cargas mucho menores a las de disefio,

 $Q = CLH^{\frac{2}{2}}$ 

 $(H < 0.45)$ R

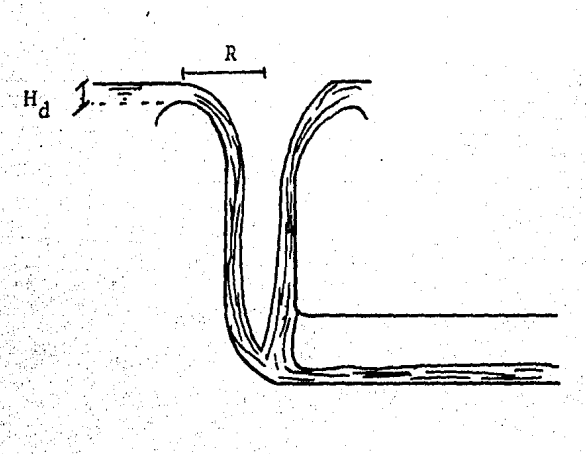

Fig 4,1

\* Zona de control en la garganta; para cargas de di-seño y aproximadas.

Gobernará la ecuación de la forma

$$
Q = cteR^{2}H_{a}^{\frac{1}{2}}
$$
 (0.45 < H < 1)

donde R es el radio para cada  $H_a$  en la sección  ${\rm d} \, {\rm e}$ control,

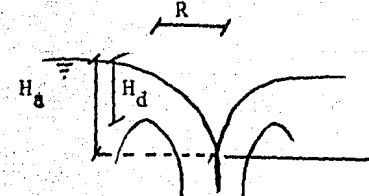

藜 ht. Control en la garganta

Fig. 4.2

\* Descarga a tubo lleno; para cargas mayores a la dediseño.

Gobernará la ecuación de la energía

$$
H_{t} = \frac{v^{2} + \Sigma h_{f}}{2g}
$$
  
\n
$$
v = \sqrt{(H_{t} - \Sigma h_{f}) 2g}
$$
  
\n
$$
Q = \sqrt{(H_{t} - \Sigma h_{f}) 2g}
$$
 (H > 1)

donde A es el área del tubo,  $\sum h_f$  son las pérdidas de energía tanto locales como por fricción y  $H_t$  es la carga total.

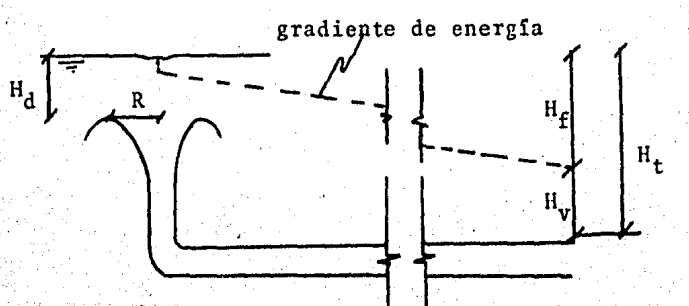

Fig.  $4.3$ 

En la gráfica 4.4 donde se relacionan elevaciones con tra gastos se aprecian los cambios que sufre la ley de descar ga para cada una de las 3 formas de operaci6n, de la cual podemos concluir:

- Para cargas pequefias el gasto aumenta rápidamen: te hasta alcanzar la carga de disefio,
- Para gastos menores al de disefio, el control ser4 en la cresta *y* no debe influir en el disefio hidráulico ya que además de sobrepasarse rápidamente, nunca afectará el buen funcionamiento del vertedor,
- Una vez que se llega al punto de operaci6n a tubo lleno, aparte de trabajar a presi6n, el gasto aumenta poco en relaci6n al aumento de la cargapor lo que se debe evitar llegar a este punto, - El gasto de disefio deberá siempre estar en la zona de control en la garganta *y* la tubería de salida disefiada para que trabaje alrededor del 75\ de su capacidad *y* así evitar que funcione a presi6n.

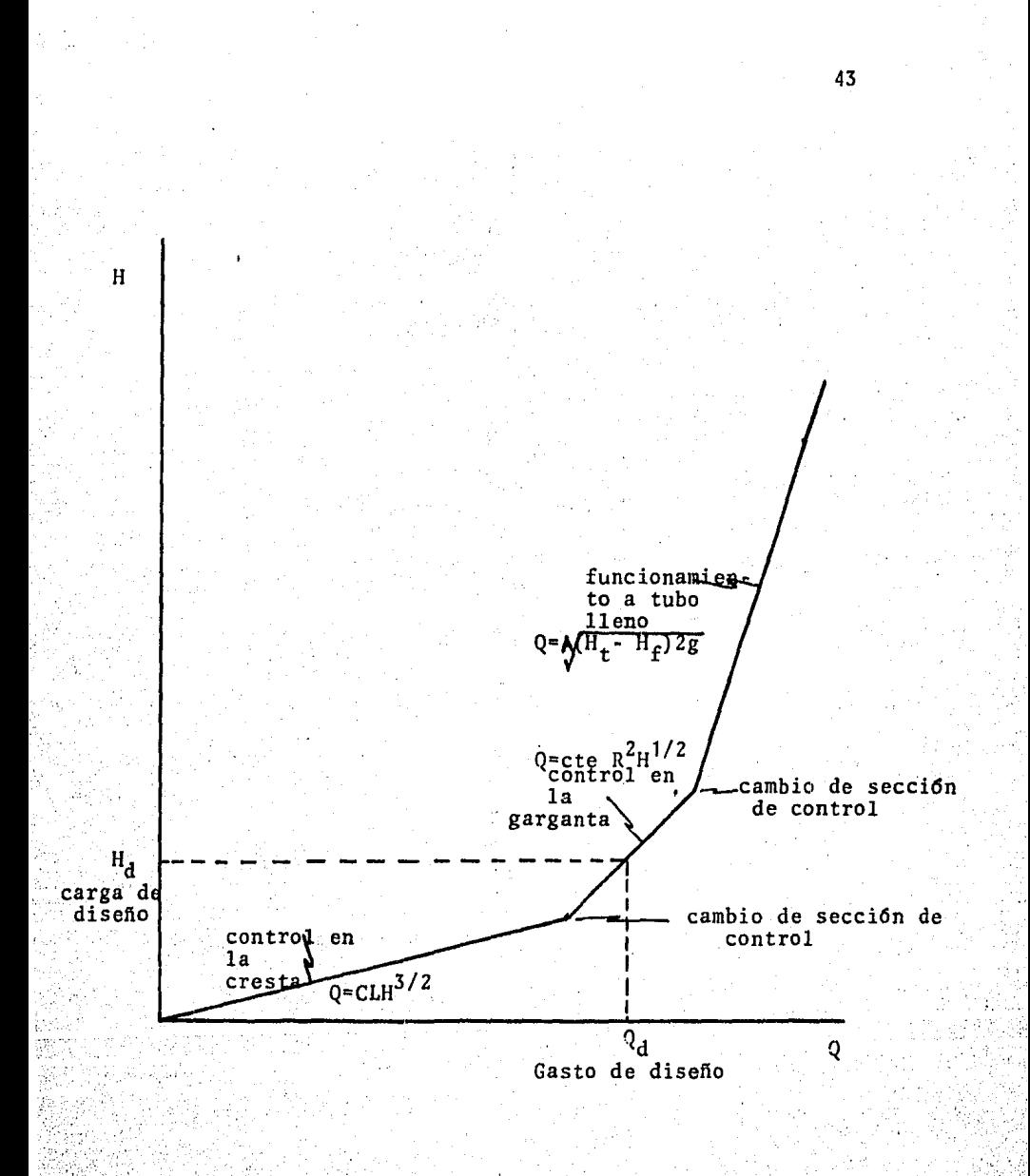

Fig 4.4 LEY DE DESCARGA PARA VERTEDORES DE EMBUDO.

#### 4.2 TIPOS DE VERTEDORES DE EMBUDO

Existen 2 tipos de vertedores de embudo, los que llama remos normales y los de cresta plana; la diferencia que existe entre ellos es que en los normales, el agua comienza su caídalibre una vez que llega a la cresta, mientras que en los de cresta plana, el agua antes de caer libremente recorre la sec. ci6n plana de la cresta,

4.2.1 VERTEDORES DE EMBUDO CON CRESTA PLANA

El diseno de estos vertedores se realiza mediante un proceso iterativo donde el gasto (Q) siempre es fijo y la car ga hidráulica de diseño  $(H<sub>A</sub>)$  se selecciona por tanteos: En la figura 4.5 se presenta un esquema de referencia que permitirá describir el disefio.que se expone a continuacidn:

> $Q =$  Gasto de diseño q • Gasto unitario  $H_d$ = Carga hidráulica de diseño

res:

· Longitud y radio de la cresta,

Partiendo de la fórmula de gasto unitario para vertedo

$$
q = cH^{\frac{3}{2}}
$$
  

$$
L = Q; R_c = L
$$

44

 $\ldots$  (1)

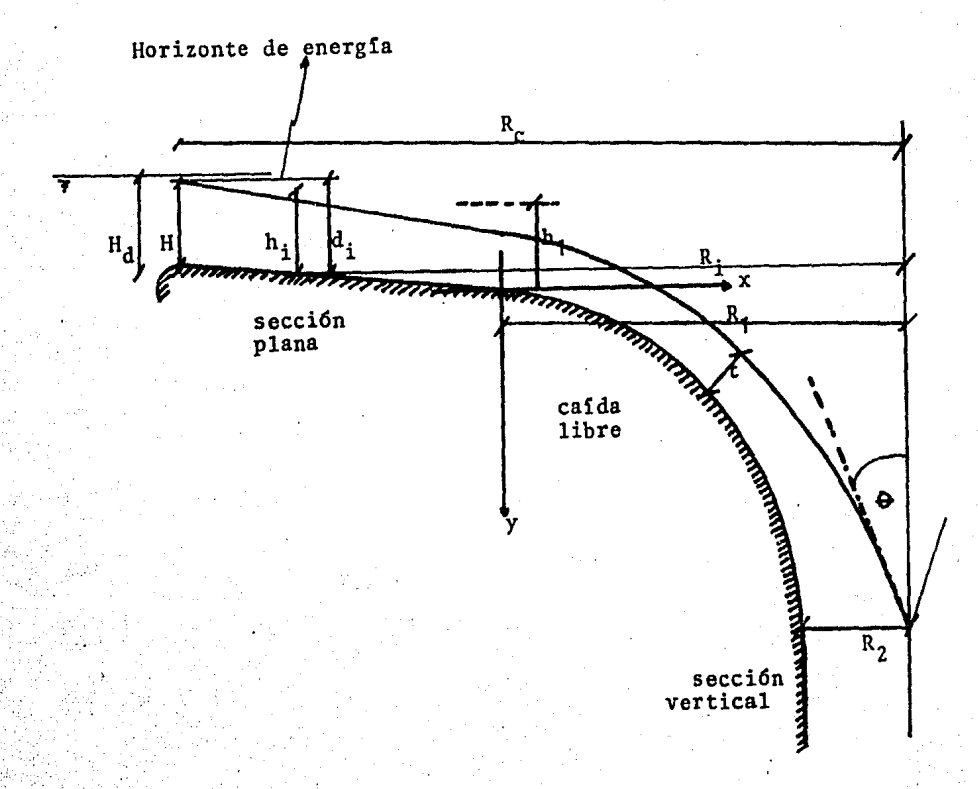

Fig. 4.5 ESQUEMA DE REFERENCIA

- Pérdidas de energía a la entrada para obtener carga

$$
de \t q = cH_d^{\frac{3}{2}} = c'(H_d - h_f)^{\frac{3}{2}}
$$

 $h_f = H_d - (cH_d^{\frac{3}{2}}/c^{\prime})^{\frac{2}{3}}$ 

 $h_f = H_d - (c/c^{\dagger})^{\frac{2}{3}} H_d$ 

 $h_f = H_d(1-(c/c^3)^{\frac{2}{3}})$ 

donde: h<sub>f</sub> = pérdidas de energía a la entrada <sub>.</sub>  $H_d$  = carga hidráulica de diseño e " coeficiente de descarga utilizado e' coeficiente de descarga te6ríco

$$
\therefore H = H_A - h_f
$$

- Determinaci6n de la elevación de la cresta plana • para cualquier radio  $R_i$  ( $R_i < R_c$ ) y del tirante del agua.

según Creager:

$$
d = H(R_c/R_i)^{\frac{2}{3}}
$$
 (4)

donde:  $R_i$  = valores arbitrarios del radio d = distancia desde H hasta la secci6n dé

Rí(Energia especifica en **la seccidn i)** 

 $\ldots$  (2)

. ... **1. (3)** 

real.

 $h = \frac{2}{7}d$  $\dots$  (5) donde h = parámetro de Kurtz (tirante crítico· en la sección i).

Para la determinación del último  $R_i$  antes de que el agua empiece a caer libremente, no existe ningún modelo teórico que permita definirlo aproximadamente, por lo que se determinará en base a la experiencia del proyectista conside rando que el ángulo  $\theta$  no sea muy grande para evitar la for-mación de fuertes turbulencias por el choque del agua proveniente de distintos sentidos, sin embargo, en la medida de lo posible se deberá prolongar la sección plana para tener • el embudo a una altura lo suficientemente elevada que cumpla con las exigencias del proyecto.

Una vez determinado el límite de la sección plana se usará este punto como el origen de los ejes cartesianos • (fig. 4.5) para determinar la parábola de caída libre del a· gua,

- Determinación del radio para la sección de caída • libre en cualquier punto,

Kurtz para obtener la linea media del chorro en la seccidn de caída libre y el grueso del chorro propone las si guientes fórmulas:

 $y + 0.36h_1 = \frac{(x + 0.36h_1)^2}{4.56h_1}$  ......(6)

*;.::,* 

donde: x,y son coordenadas

 $R_1$  es el  $R_i$  último  $h_1$  es el valor de  $h_1$ para el último  $R_1$ 

t =  $\frac{0}{2\pi R_1(2g(y + 1.5h_1))}$ 

donde t es el grueso. del chorro para cualquier coorde· nada de y,

Este criterio propuesto por Kurtz permite obtener la forma de la caída libre solo de una manera aproximada, pero • debe ser corregida con la ayuda de un modelo hidráulico,

Hasta ahora solo se han considerado pérdidas de ener• gia en la entrada y no en la sección plana, los investigado-res coinciden en que estas últimas no son necesarias hasta ahora ya que los resultados caen en un rango de aproximación adecuado, pero deben ser tomadas en cuenta para el resto del· disefio del vertedor,

Partiendo de la ecuación (6), el vértice de la pará-· bola se encuentra en y =  $-0.36h_1$ , por lo que la carga será:

 $h = y + 0.36h_1 - hf_1 - hf_2$ 

donde: h<sub>fl</sub> son las pérdidas de energía en la secciónplana y  $h_{f2}$  en la sección de caída libre.

Determinando la velociadad:

48

 $\ldots$  .  $(7)$ 

'. '·.··,{ -·;.:"

$$
v = \sqrt{2g(y+0.36h_1-h_{f1}-h_{f2})}
$$

$$
\ldots \ldots (8)
$$

 $\ldots$  . (10)

utilizando la ecuaci6n de continuidad:

 $v = \sqrt{2gh}$ 

$$
Q = A\ddot{v} = \pi R_2^2 v
$$
 ....(9)  
denote, B, see (1, and in a series)

donde  $R_2$  es el radio en la sección vertical.

sustituyendo (8) en (9)  
\n
$$
Q = \pi R_2^2 \sqrt{2g(y+0.36h_1-h_{f1}-h_{f2})}
$$
\n
$$
R_2 = \sqrt{\frac{Q}{\pi \sqrt[2]{g(y+0.36h_1-h_{f1}-h_{f2})}}}
$$

Bl diseño del conducto de descarga se hará posteriormente ya que es igual para ambos tipos de vertedores,

*4,* 2, 2 VERTEDORES DE EMBUDO NORMALES

Al igual que en los vertedores con cresta plana, el • diseño hidráulico se hará por tanteos, con un gasto de diseño fijo y una carga hidráulica variable, En el esquema de refe·· rencia de la figura 4.6 se basará el criterio de diseno si··· guiente,

Es conveniente seleccionar una relación de  $\frac{H_d}{R} = 0.3$ . para así evitar la presencia de presiones negativas y obtener un alto coeficiente de descarga, La capacidad de descarga sobre la cresta y la tran i i6n se puede expresar por la fórmula:

$$
Q = CLH^{\frac{3}{2}}
$$

donde  $L = 2\pi R$ , por lo que

 $Q = 2\pi C R H^{\frac{3}{2}}$ 

Para cargas menores a la de diseño  $(H_e)$ , la ocuación-(11) queda igual pero el coeficiente de descarga C debe ser • modificado; la gráfica de la figura 4.7 permite obtener el nuevo coeficiente de descarga C' para relaciones H<sub>d</sub> = 0.33 *y* .<br>R el coeficiente de descarga para la carga de disefio se obtiene de la figura 4.8 para diferentes relaciones de Hd *y* p  $R$ <sup> $\frac{u}{R}$ </sup>

...... (11)

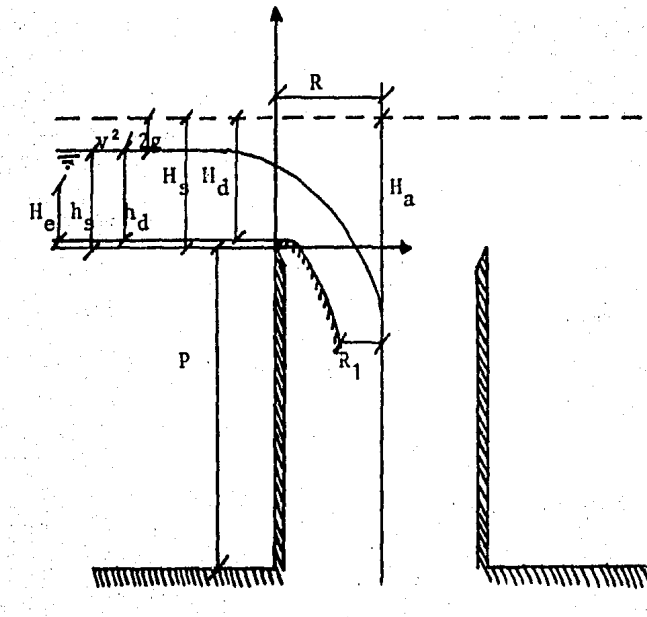

## Figura 4,6 ESQUEMA DE REFERENCIA

ΠŊ

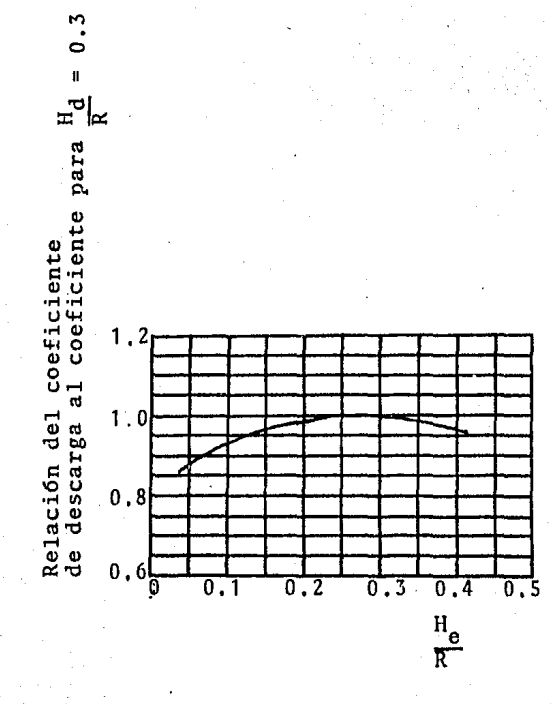

#### 4.7 COEFICIENTES DE DESCARGA PARA CARGAS Fig. MENORES A LA DE DISEÑO

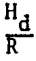

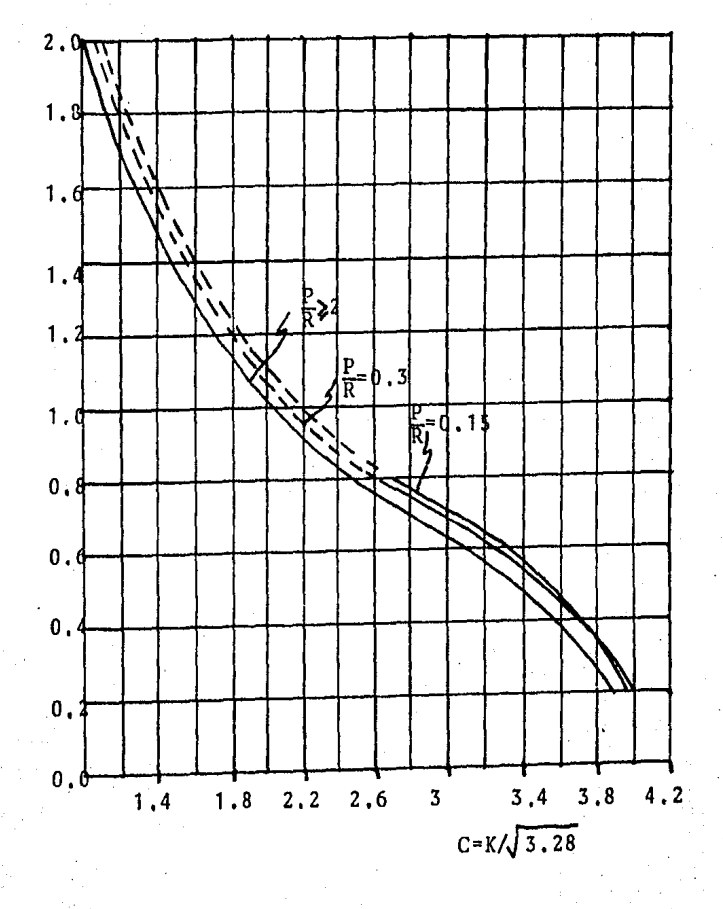

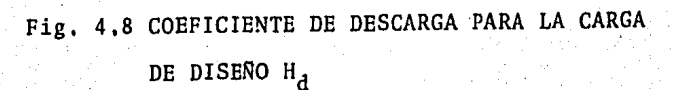

Para conocer la geometría de la cresta necesitamos la carga H<sub>c</sub> la cual se puede obtener por medio de la figura 4.9 relacionando  $\frac{H_S}{H_A}$  con  $\frac{H_d}{R}$ , y así conocer la superficie inferior. de la lámina vértiente con la ayuda de las tabla 4.1, 4.2 y 4.3, las que dan coordenadas las cuales se proyectan sobre los ejes del esquema de referencia para distintas relaciones de  $P_R$   $y \frac{H_S}{P}$ .

Por medio de pruebas experimentales se ha demostrado que se presentarán presiones negativas para relaciones de  $\mathbb{H}_d$  nayores a 0,3, para evitarlas o reducirlas al mínimo se proce· de de la· siguiente manera:

- 1) Utilizando la figura 4,10 se determina el ra- dio modificado R' con $\frac{H_d}{d}$  conocido y se obtiene  $R'$ <br> $R'$  $\frac{R_1}{R_1}$
- 2) Utilizamos una relación de  $H_S$  de las tablas -4.1,4.2 y 4.3 para obtener la superficie inferior de la lámina vertiente,

Para la obtención de la transición vertical (determina ción del radio del chorro para cualquier punto debajo de la su perficie) se procede de la siguiente manera: En el esquema de referencia se ubica el radio del chorro  $R_1$  para cualquier  $H_a$ ,

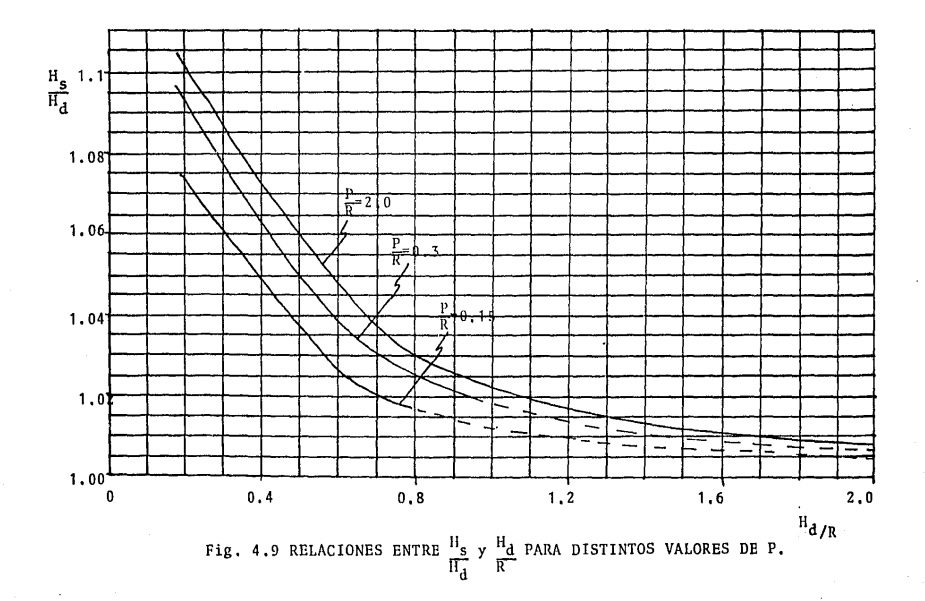

å,

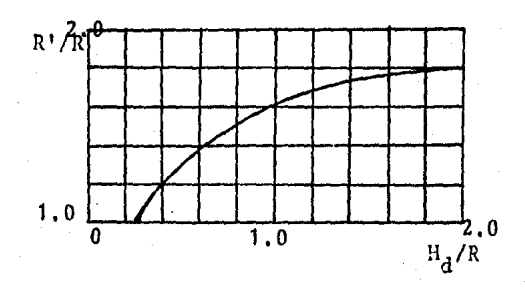

Fig. 4.10 AUMENTO DEL RADIO DE LA CRESTA PARA DISMINUIR LAS PRESIONES NEGATIVAS

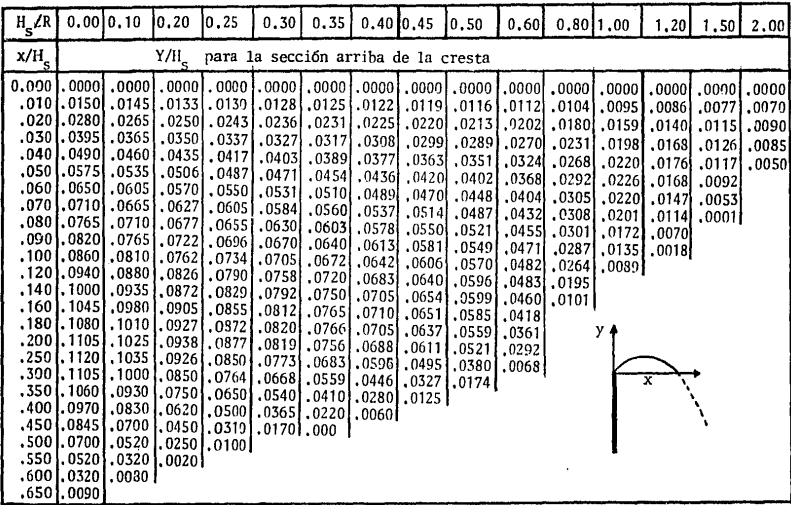

Tabla 4.1 COORDENADAS DE LA SUPERFICIE INFERIOR DE LA LAMINA VERTIENTE PARA DIFERENTES VALORES DE  ${\cal H}_g/R$  , CUANDO P/R = 2

Fuente: UNITED STATES BUREAU OF RECLAMATION

g W

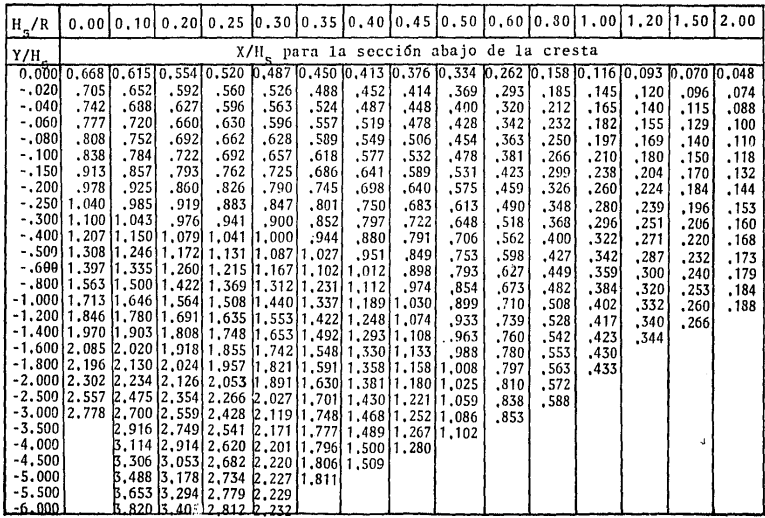

Tabla 4.1 Continuación,

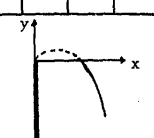

59

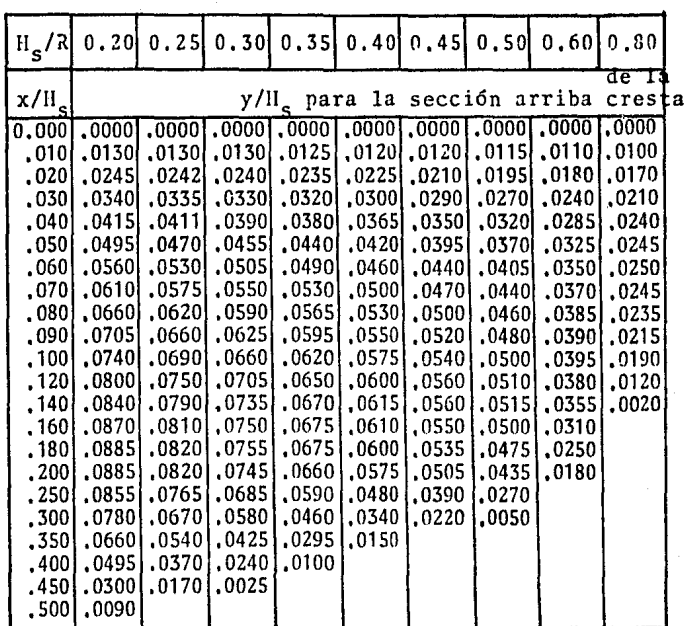

# Tabla 4.2 COORDENADAS DE LA SUPERFICIE INFERIOR<br>DE LA LAMINA VERTIENTE PARA DIFEREN--<br>TES VALORES DE H<sub>S</sub>/R, CUANDO P/R = 0.3

### Fuente: UNITED STATES BUREAU<br>RECLAMATION OF

y

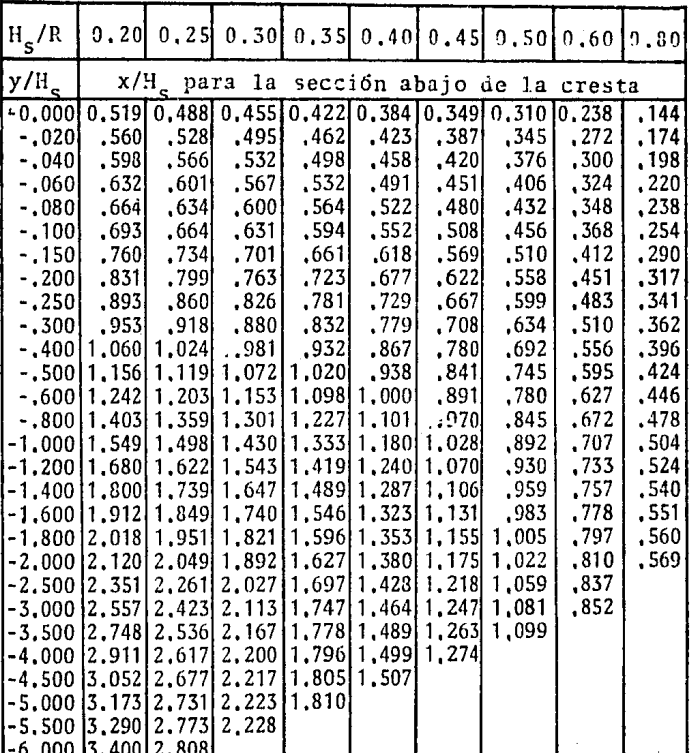

Tabla 4.2 Continuación.

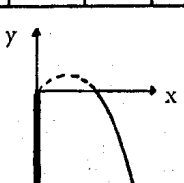

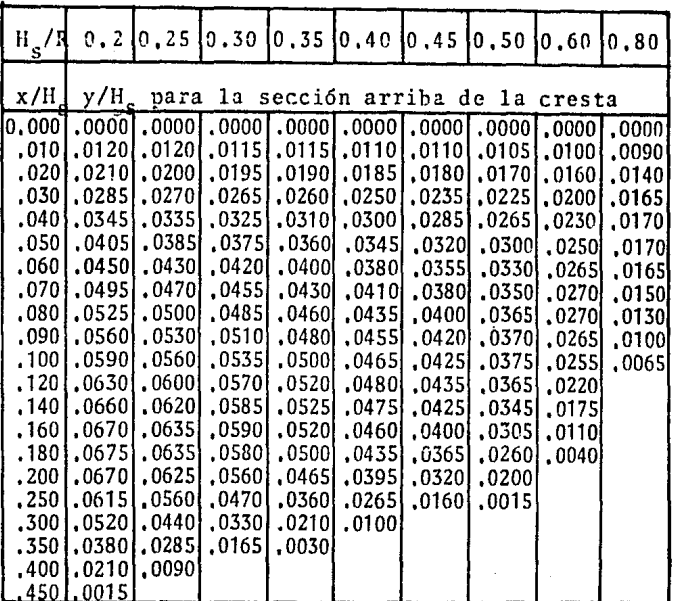

Tabla 4.3 COORDENADAS DE LA SUPERFICIE INFERIOR-<br>DE LA LAMINA VERTIENTE PARA DIFERENTES<br>VALORES DE H<sub>S</sub>/R, CUANDO P/R=0.15

Fuente: UNITED STATES BUREAU OF RECLA-MATION

y

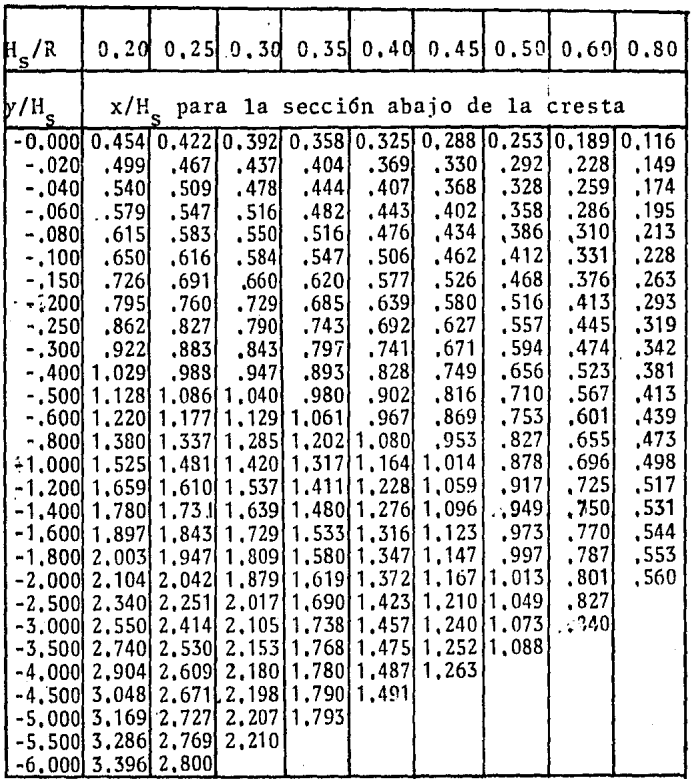

Tabla 4.3 cohtinuación

 $62$ 

X.

en este cálculo, por recomendaciones del USBR se ha determina do que se perderá el 10\ de la carga Ha por efectos de fric- ción y pérdidas locales, por lo que utilizando la ecuación de continuidad se tiene:

$$
Q = Av
$$

$$
donde A = \pi R_1^2 y v = \sqrt{2gH_n}
$$

$$
Q = \pi R_1^2 \sqrt{2g(0.9H_a)}
$$

despejando R<sub>1</sub>

$$
R_1 = \frac{2^{\frac{1}{2}}}{\pi^{\frac{1}{2}}(2g)^{\frac{1}{4}}(0.9H_a)^{\frac{1}{4}}}
$$

resultando

$$
R_1 = 0.275 \frac{Q^{\frac{1}{2}}}{H_a^{1/4}}
$$

que es la fórmula que nos permite calcular el radio del cho-en cualquier punto,

Determinación de la sección de control: si en la fi·· gura 4,11 determinaraos el radio de la transición con la linea abe *Y* ampliamos el radio para los puntos arriba de b (línea •

 $(12)$ 

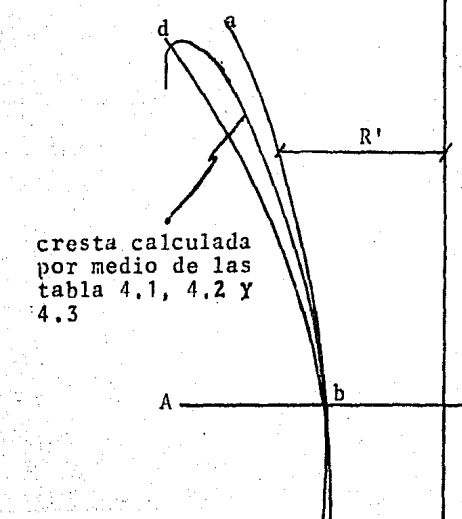

## Fig. 4.11 SECCION DE CONTROL

 $e'$ 'c

Ä

db), la sección AA trabajará como sección de control trabajan do arriba a presión *y* abajo lleno pero no a presión, *y* si se llegase a aumentar el radio abajo de la sección AA (línea be), no se afectará la descarga solo si esta es ventilada, Si es- tablecemos el perfil de las características de la linea abe , el control siempre estará en la sección AA para cargas mayo. res a la de diseño, y para cargas menores la sección de con-trol subirá trabajando arriba de esta nueva sección a presión *y* abajo parcialmente lleno, mientras que adoptando un perfilde la forma dbe, la sección AA siempres será la de control trabajando a presión para cargas mayores a la de disefio.

Este perfil se debe ajustar para que sea muy aproxi-mado nl calcu1ado por medio de las tablas 4,1, 4.2.Y 4.3 donde nurca el radio de la transición debe ser menor al de la cresta calculada.

Si el cálculo de la transición coincide exactamente • con la sección calculada con las tablas 4.1, 4.2 y 4.3, ladescarga Se puede calcular con la ecuación de la forma

$$
Q = C(2\pi R)H^{3/2}
$$

pero si es diferente se utilizará la ecuación

$$
R = 0.275 \frac{Q^{\frac{1}{2}}}{H_a^{\frac{1}{2}}}
$$

#### 4.3 CONDUCCION DE SALIDA

Para evitar que el conducto trabaje a presión, se dise fiará para que funcione al 75\ de su capacidad *y* procurando uti lizar solo un diámetro para todo el conducto, El procedimiento es el siguiente:

- 1,· Se selecciona un diámetro a partir de la sección· de control,
- 2.- Se calcula la longitud y las pérdidas por fricción para que el conducto funcione a un 75% de su capacidad.
- 3,- Se calcula la elevación de la salida utilizando el teorema de Bernoulli,

Basándonos en el esquema de referencia de la figura 4.12 tenemos aplicando el teorema de Bernoulli de O a 1

$$
y_0 = y_1 + C \left( \frac{v_1^2}{2g} + \frac{P_1}{\gamma} - \frac{P_0}{\gamma} \right)
$$

donde C es un coeficiente que involucra las pérdidas de energí a tanto locales como por fricción en la transición y para efec tos prácticos se le ha asignado un valor de C=1.1 por lo que

$$
y_0 = y_1 + 1.1\left(\frac{v_1^2}{2g} + \frac{p_1}{\gamma} - \frac{p_0}{\gamma}\right)
$$

.despejando la carga de velocidad

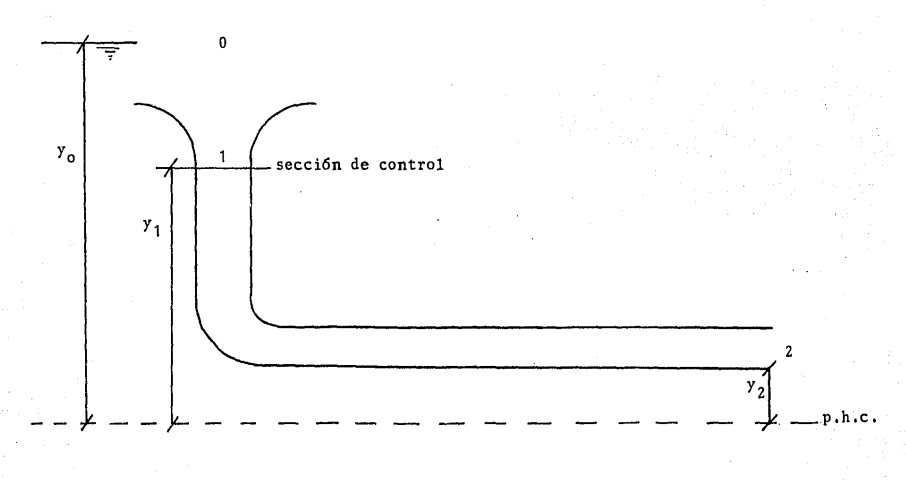

fig. 4.12 ESQUEMA DE REFERENCIA

$$
\frac{v_1^2}{2g} = \frac{1}{1.1} \left( \frac{y_0 - y_1}{2g} \right) - \frac{p_1}{\gamma} + \frac{p_0}{\gamma}
$$

ahora aplicamos Bernoulli de 1 a 2

$$
\frac{P_1}{\gamma} + \frac{y_1}{2g} = \frac{h_2}{2g} + \frac{v_2^2}{2g} + \frac{h_f}{2g} + \frac{y_2}{\gamma}
$$

donde:  $h_2$  = tirante a la salida que se considera uniforme en todo el conducto.  $h_f$  = pérdidas por fricción en la lumbrera y el conducto.

si expresamos  $h_f$  por la fórmula de Manning

$$
h_f = \left(\frac{v_2 n}{R_{H_2}^{2/3}}\right)^2 L
$$

donde n es el coeficiente de rozamiento de Manning y  $RH_2$  es el radio hidráulico en 2 para un 75% de capacidad. Tenemos entonces

$$
\frac{P_1}{\gamma} + \frac{y_1}{2g} = \frac{h_2}{2g} + \frac{v_2^2}{2g} + \left(\frac{v_2 n}{RH_2^2}\right)^2 + \frac{y_2}{\gamma} + \frac{p_0}{\gamma}
$$

despejando y<sub>2</sub> y sustituyendo  $\frac{v_1^2}{2g}$ 

$$
y_2 = \frac{P_1}{\gamma} + y_1 + \frac{1}{1 \cdot 1} \Big( y_0 - y_1 \Big) - \frac{P_1}{\gamma} + \frac{P_0}{\gamma} - h_2 - \frac{v_2^2}{2g} - \left( \frac{v_2 n}{\text{R} \cdot 12^{13}} \Big) - \frac{P_0}{\gamma}
$$

Y2 "Y¡ + h(r0 • + 7. ·(~} · h2 ...... (13)

donde:  $y_2$  = elevación de la plantilla a la salida

- y<sub>1</sub> = elevación.de la sección de control
- y<sub>o</sub> " elevación del nivel del agua en el vaso
- $v_2^2$  = carga de velocidad para un 75% de capacidad  $\overline{2g}$
- n = coeficiente de fricción de manning
- $RH_{2}$  radio hidráulico para un 75% de capacidad en el con--dueto
	- $L =$  longitud del conducto
- $h_2$  \* tirante del agua a la salida

tanto el valor de RH como el de  $h_2$  se pueden obtener con ayuda de la tabla 4.4.

Si la elevación de la salida no coincide o resulta un pocoarriba de la condicionada por la topografía, se repite el procedi- . miento variando el diámetro.

Si el nivel del portal de salida queda abajo del proporcio· nado por la topografía será necesario un conducto de diámetro va-· riable procediendo de la siguiente manera:
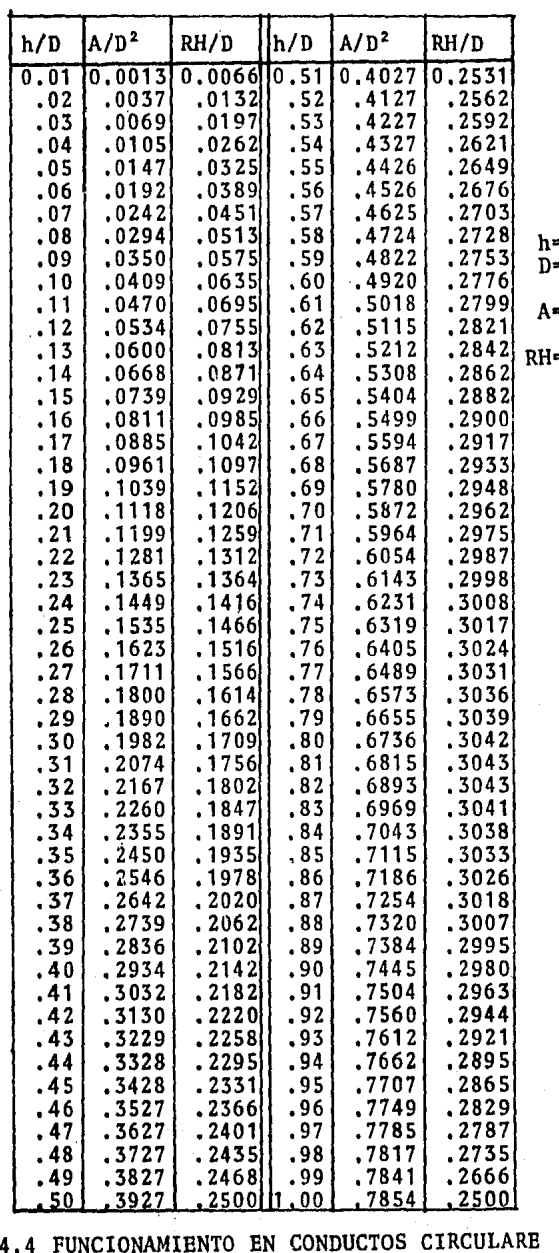

=tirante<br>=diámetro del tubo -Area hidráu--Alea Hitlau-<br>
lica<br>
=Radio hidráu<br>
lico

70

tabla OPERANDO PARCIALMENTE LLENOS fuente: UNITED STATES BUREAU OF RECLA

- + Se selecciona el diámetro inicial igual al diámetro del perfil del chorro vertical,
- + Se mantiene este diámetro hasta la elevación del portal de salida {sección final del codo vertical).
- <sup>+</sup>Se prolonga el conducto hasta la secci6n en que se tenga un 75\ de ahogamiento *y* se varia el diámetrorepitiendo este procedimiento hasta llegar al por- tal de salida por medio de la aplicaci6n por tramos del teorema de Bernoulli.

### 4.4 IMPEDIMENTO DE VORTICBS

La cresta de estos vertedores se debe colocar en todo lo posible lejos de cualquier obstáculo para lograr un flujo radial hacia esta, además es conveniente instalar guías en la cresta para permitir un flujo de esta forma, Para el disefio de estas guías así como para seleccionar el número que se utili· zarán, no existe ningún modelo matemático que permita calcular lo, por lo que se debe seleccionar en base a la experiencia del proyectista *y* afinarlo con la ayuda de un modelo hidráulico, sin embargo, para efectos de estudios preliminares, es re· comendable ajustar el gasto de diseño por medio de la siguiente fórmula:

 $Q_d = \Phi \left( \frac{1 + ne}{L} \right)$ 

 $\ldots$ .... (14)

- donde  $Q_d =$  Gasto de diseño
	- $Q$ = Descarga requerida
	- $\mathbf L$ = Longitud de la cresta sin guías
	- " número de guías  $\mathbf{n}$
	- " espresor de las guías.  $\mathbf{e}$

# 5 APLICACION

# 5.1 VERTEDOR CON CRESTA PLANA

Datos de proyecto: 
$$
Q_d = 560 \, \text{m}^3/\text{s}
$$

\n $H_d = 2.0 \, \text{m}$ 

Aunque la determinación de  $H_d$  se podría ir variando, la consideraremos fija ya que el valor de  $H_d$  = 2m es una carga com parativamente adecuada para una descarga de 560 m'/s,

Para calcular el coeficiente de descarga teórico (C') se planteará la ecuaci6n de Bernoulli de 1 a Z de la figura 5.1

$$
H = \frac{v^2}{2g} + d
$$
\n
$$
v = \sqrt{2g(H - d)}
$$
\n
$$
d = \frac{2}{3}(H)
$$
\n
$$
v = \sqrt{2g(H - \frac{2}{3}(H))}
$$

con la ecuaci6n de continuidad

$$
Q = Av ; A = Ld
$$

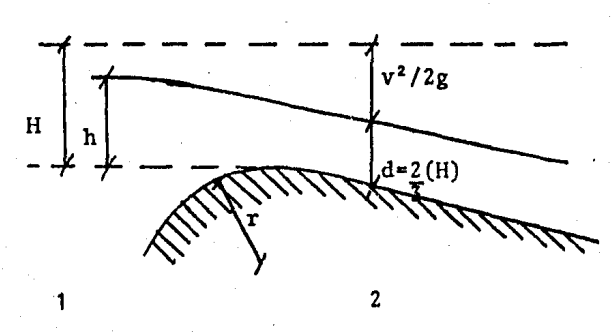

Fig. 5.1

$$
Q = L\left(\frac{2H}{3}\right)\sqrt{\frac{2g(H - \frac{2}{3}(H))}{3}}
$$

 $Q = 1.705 LH^{3/2}$ 

donde 1.705 corresponde al coeficiente de descarga te6rico de la f6rmula

$$
Q = C'LH^{3/2}
$$

El valor práctico del coeficiente de descarga viene dado para relaciones de r/H<sub>d</sub>, siendo r el radio de la curvatura de la cresta aguas arriba, en este caso seleccionaremos un r=0.7m por lo que para r/H<sub>d</sub> = 0,7/2,0 = 0,35 tendremos un coeficiente de  $C = 1.6$  (fuente: Water Supply, U.S. Geological Survey, Paper 200) De esta forma seguiremos la secuencia de cálculo del 4. 2.1: inciso

+ Gasto unitario

$$
q = CH^{1/2} = 1.6(2.0)^{3/2} = 4.53 \frac{m^2}{s}
$$

+ Longitud de cresta

$$
L = Q/q = 560/4.53 = 123.62 \text{ m}
$$

+Radio de.la cresta

*.--:,-:* 

$$
R_a = L/2\pi 19.67
$$

 $H/R<sub>c</sub> = 2.0/19.67 = 0.1 < 0.2$  que cumple con la sugerencia de proyecto (inciso 3.5.3)

+ Carga hidráulica real

utilizando la fórmula 4.2 y 4.3

 $h_f = H_d(1 - (C/C^T)^{2/3}) = 2.0(1 - (1.6/1.705)^{2/3}) = 0.08m$ 

 $H = H_d - h_f = 2.0 - 0.08 = 1.92$  m

+ Elevación de la cresta para distintos radios R<sub>i</sub> dela ecuación 4.4

 $d = H(R_c/R_i)^{2/3} = 1.92(19.67/R_i)^{2/3} = 13.99/R_i^{2/3}$ 

y de la ecuación 4.5 se tiene h =  $\frac{2}{7}(d)$ 

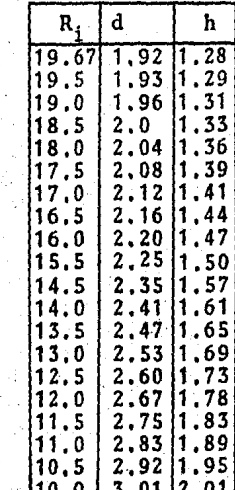

 $R_i$  = radio en la sec ción plana profundidad res đ pecto a H ħ parámetro de Kurtz para de-terminar la caí da libre

El último radio  $R_i$  se determina en base a la experiencia del proyectista bajo los criterios expuestos en el inciso-4.2.1, en este caso se ha seleccionado  $R_i$  último =  $R_1$ 10 m y  $h_1$  = 2.01 m ya que por analogía se sabe que  $R_1$   $\frac{1}{2}R_C$ 

+ Sección de caída libre (línea media del chorro). De la ecuación 4.6

$$
y + 0.36h_1 = \frac{(x + 0.36h_1)^2}{4.56h_1}
$$

$$
y = \frac{x^2}{9.17} + 0.16x - 0.66
$$

y de 4.7

$$
t = \frac{Q}{2\pi R_1 \sqrt{2g(y + 1.5h_1)}}
$$

$$
t = 2.01/\sqrt{y + 3.01}
$$

utilizando los ejes coordenados de la figura 4.5

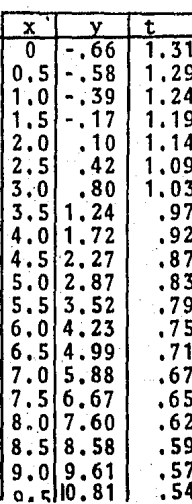

+ Radio de la tubería en la garganta.

Partiendo de la fórmula 4,10

$$
R_2 = \sqrt{\frac{Q}{\pi \sqrt{2g(y + 0.36h_1 - h_{f1} - h_{f2}}}}
$$

Kurtz agrupa tanto a las pérdidas en la sección plana como las de caida libre en  $h_f = 0.36h_1$  por 10 que  $R_2$  se determina considerando  $y = 9$  de la figura 5.2

$$
R_2 = \sqrt{\frac{Q}{\pi \sqrt{2gy}}} = \sqrt{\frac{560}{\pi \sqrt{19.62(9)}}} = 3.66m
$$

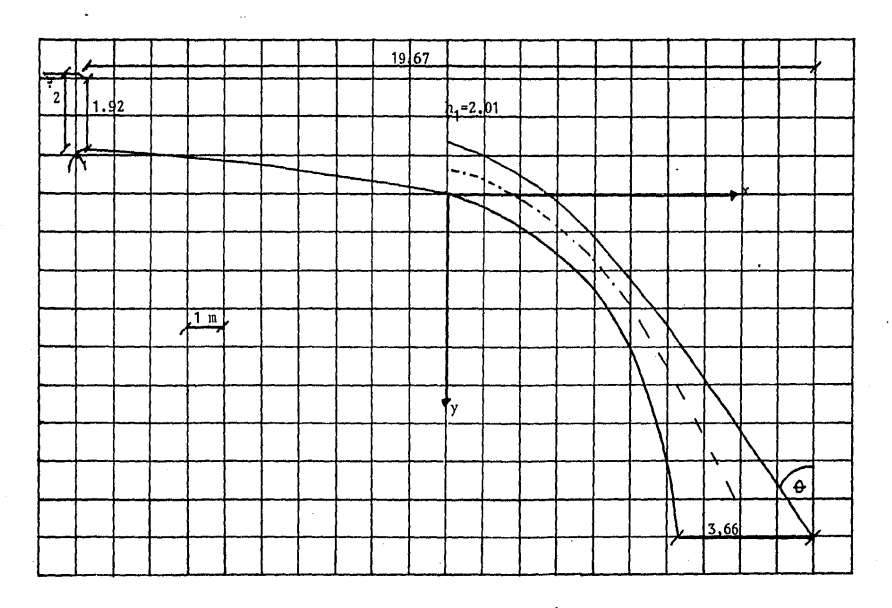

Fig. 5.2 DISENO DEL VERTEDOR CON CRESTA PLANA PARA  $Q_d$ =560m<sup>3</sup> y H<sub>d</sub>=2m

् ।<br>जन्म स्थान

### 5.2 VERTEDOR NORMAL

tado,

Datos de proyecto:  $Q = 560 \text{ m}^3/\text{s}$ 

 $H_d = 3 m$ 

Suponemos una relación de  $P \le 0.15$  y seleccionamos -R arbitrariamente el radio (checar esquema de referencia del • capítulo 4),

> Si suponemos  $R = 8$  m  $H_d/R = 3/8 = 0.375$ de la fig, 4,8  $K = 3.75$ ;  $C = 3.75/\sqrt{3.28} = 2.07$ entonces  $Q = C(2\pi R)H_A^{3/2}$ Q =  $2.07(2\pi)(8)(3)^{1/2}$  $Q = 540.7 m<sup>3</sup>/s$

por lo que debemos aumentar el radio para obtener el gasto de disefio. Seleccionamos R = 8,25

 $H<sub>A</sub>/R = 3/8.25 = 0.36$ de la fig, 4.8 K = 3.78 ; C = 3.78/ $\sqrt{3.28}$  = 2.09  $Q = 2.09(2\pi)(8.25)(3)$  \*  $Q = 562.94 \text{ m}^3/\text{s}$  que es una descarga ligeramente ma yor a la de diseño por lo que el valor de  $R = 8,25$  es acep--

80

Con la relación de  $H_A/R = 0.36$  y  $P/R \le 0.15$ , de  $1a$ figura 4.9 obtenemos :  $H_s/H_d = 1.055$ ;  $H_s = 1.055(H_d) = 3.165$  $\rightarrow$ por 10 que

 $H_e/R = 3.165/8.25 = 0.38$ 

utilizando ahora la tabla 4.3 construimos puntos sobre  $e1$ sistema coordenado del esquema de referencia, sobre la sec-ción de la cresta que se ajusten a la superficie inferior de la lámina vertiente, interpolando para una relación de  $H_e/R = 0.38$ 

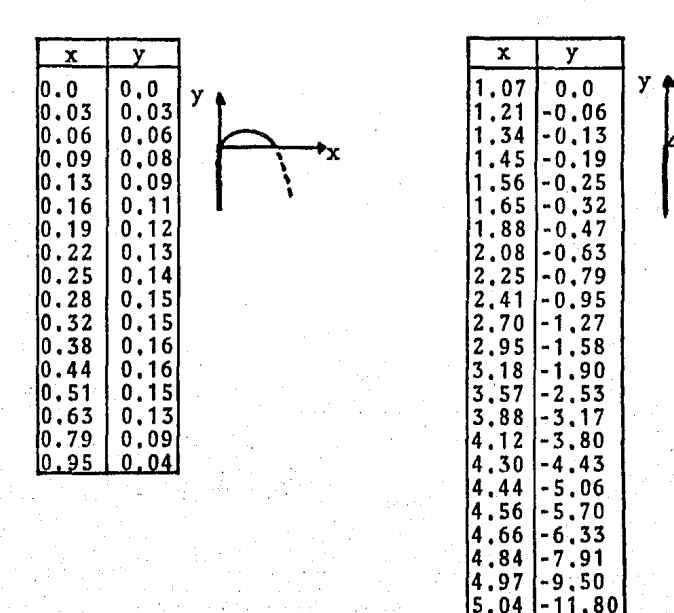

 $.08$ 

 $-12.66$ 

Una vez que se tiene la forma de la cresta, se pro cede a determinar la forma de la transici6n mediante la ecuación412

R = 0.275 Q  $\frac{1}{2}$  /H<sub>a</sub>  $\frac{1}{2}$ en este caso con  $Q = 560$  m<sup>3</sup>/s se tiene

$$
R = 0.275(560)^{\frac{1}{2}}/H_a^{\frac{1}{4}} = 6.51/H_a^{\frac{1}{4}}
$$

paña ubicar la posición del radio se utilizará el mismo eje (y) de referencia

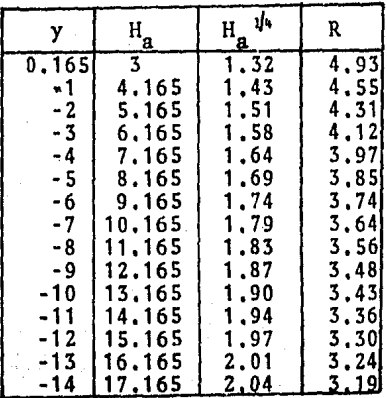

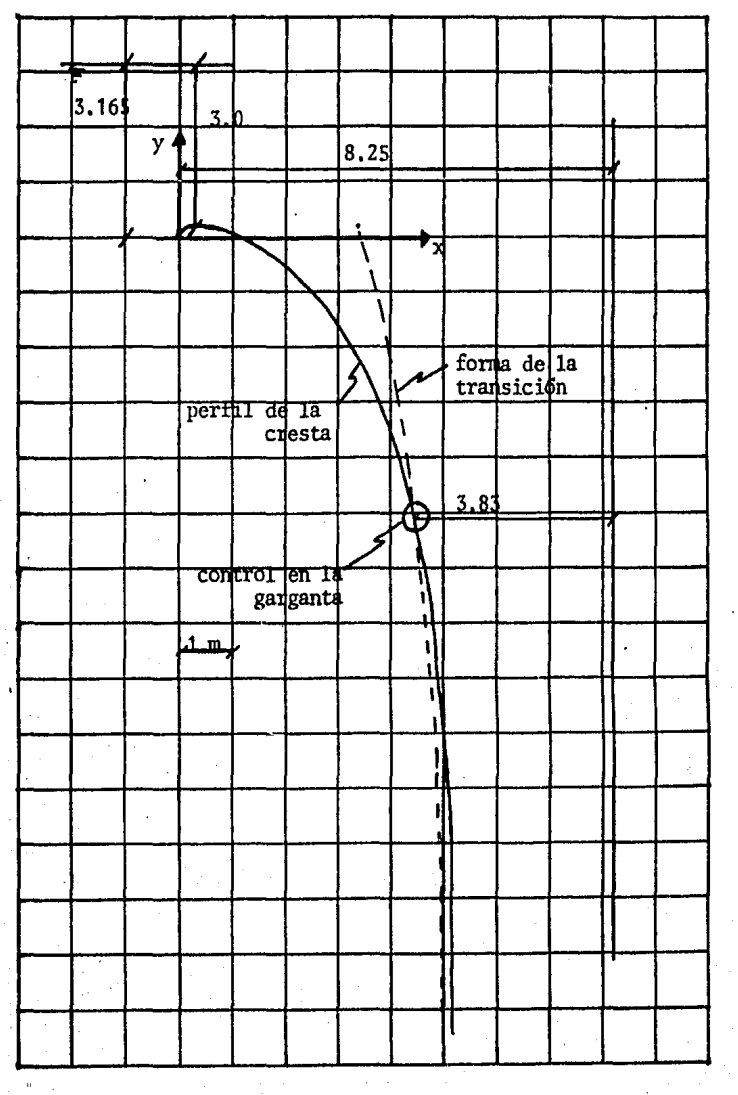

Fig. 5.3 DISENO DEL VERTEDOR NORMAL PARA  $Q_d = 560 \text{m}^3/\text{s}$  y  $H_d = 3 \text{m}$ .

# Curva de descarga

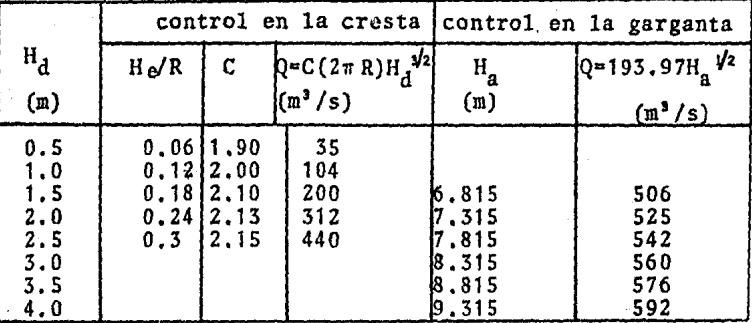

notas: + Se obtuvo el coeficiente de descarga para una re lación de H<sub>d</sub>/R =.3 que se presenta con H<sub>d</sub> = 2.5 y los demás coeficientes se afectaron mediante la figura  $4,7$ .

> + De la figura 5,3 y bas4ndonos en los criterios de la determinación de la sección de control (in ciso 4.2.2) tenemos el control en la garganta en la ordenada  $y = -5.15$  que equivale a 5.315 m aba jo de la cresta y corresponde a un radio de  $R = 3.83$  m,

> + Para el gasto con control en la garganta, de la ecuación 412 se despejó Q:  $R=0.275Q^{1/2}/H_a^{1/4}$ ; Q=(RH<sub>a</sub><sup>1/4</sup>/0.275)<sup>2</sup>

$$
por 1o que \tQ = \left(\frac{R}{0.275}\right)^2 H_a^{1/2}
$$

y para un radio de 3,83 m

$$
Q = \left(\frac{3.83}{0.275}\right) H_a
$$

En los vertedores de embudo normales, para reducir pre·· siones negativas se procede de la siguiente manera:

Con el radio de la cresta calculado como se hizo ante-- riormente R=8.25, se usa la figura 4.10 y se obtiene el radioaumentado

$$
H_d/R = 0.36
$$
  
R'/R = 1.1 ; R' = 1.1(8.25) = 9.1m

así se entra a la tabla 4,3 para calcular puntos de la sección de la cresta que coincidan con la superficie inferior de la lámi na vertiente con una relación de H<sub>5</sub>/R<sup>+=0</sup>.30 y R<sup>+=9</sup>.1m, el cálculo de la transición es id6ntico al anterior,

En esta ocasión el incremento del radio corregido fue pequello ya que la relación  $H_d/R=3/8$ , 25 = 0, 36 es aproximada *:* a 0,30 que es la deseada para reducir al máximo las presiones ne- gativas,

### 5.3 CONDUCTO DE SALIDA

El disefio del conducto de descarga se hará de acuerdo al procedimiento analizado en el inciso 4,3,

Se supondrá: - L = 80m (longitud de la tubería)

- salida: 20m debajo del nivel de la cresta

- n = 0.018 (coeficiente de rugosidad de

Manning para revestido de concreto).

Para un diámetro de tanteo D=7.6m

Area: A =  $\frac{0.75(\pi)D^2}{4}$  =  $\frac{0.75(\pi)7.6^2}{4}$  = 34.02 m<sup>2</sup>

velocidad:  $v = \frac{Q}{A} = \frac{560}{34.02} = 16.46$  m/s

carga de velocidad:  $\frac{v^2}{2g}$  = 13.81 m

tirante del agua : de la tabla 4.4 para  $A = \frac{34.02}{1000} = 0.589$  $D^2$  57.76

 $\frac{h}{D}$  = 0.702 ; h = 5.34 m radio hidráulico: con el mismo valor de  $\underline{A}$ 

$$
\frac{RH}{D} = 9.297 : RH = 2.26
$$

 $\cdot$ D<sup>2</sup>

si tomamos la plantilla a la salida como plano horizontal de comparación, podemos sustituir valores en la ecuacidn 4,13

 $\cdot$  :

$$
y_2 = y_1 + \frac{1}{1.1}(y_0 - y_1) - \frac{v_2^2}{2g} - \left(\frac{v_2 n}{RH_2^{3/2}}\right)L - h_2
$$
  

$$
y_2 = (20 - 5.150) + \frac{1}{1.1}(23 - (20 - 5.150)) - 13.81 - \left(\frac{(16.46)(0.018)}{(2.26)^{2/3}}\right)g_0
$$

87

$$
y_2 = 0.74 \text{ m}
$$

al estar este valor de  $y_2$  ligeramente arriba de la elevación de la esta plantilla  $(y_2=0)$  lo consideramos correcto.

Elevaciones de la plantilla:

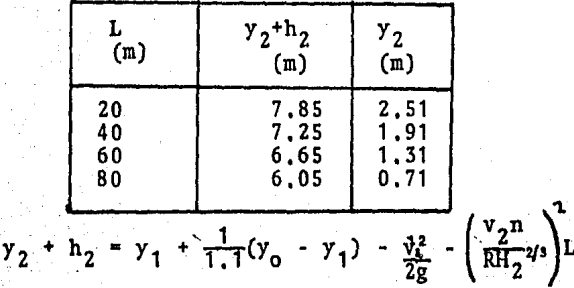

 $y_2 + h_2 = 8.45 - 0.03L$ 

pendiente:  $S = \frac{2.51 - 0.71}{60} = \frac{1.91 - 0.71}{40} = \frac{1.31 - 0.71}{20} = 0.03$ 

Descarga a tubo lleno:

Si se plantea el Teorema de Bernoulli de 1 a 2 del esquema de referencia de la figura 4.12 se tiene

$$
y_1^2 + \frac{1}{1 \cdot 1} (y_0 - y_1) = v_2^2 + \left(\frac{v_2 n}{RH^{2/3}}\right)^2 L + h_2
$$

despejando la velocidad

$$
v_2 = \sqrt{\frac{y_1 + \frac{1}{1.1}(y_0 - y_1) - h_2}{\left(\frac{1}{2g} + \left(\frac{n}{RH^2}\right)^2 L\right)}}
$$

sustituyendo valores

$$
v_2 = \sqrt{\frac{14 \cdot 85 + \frac{1}{1 \cdot 1}(y_0 - 14.85) - 7.6}{\left(\frac{1}{19.62} + \left(\frac{0.018}{1.53}\right)^2 80\right)}}
$$
  

$$
v_2 = \sqrt{\frac{y_0}{1.1} - 6.25}
$$
  
0.062

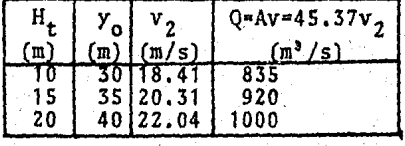

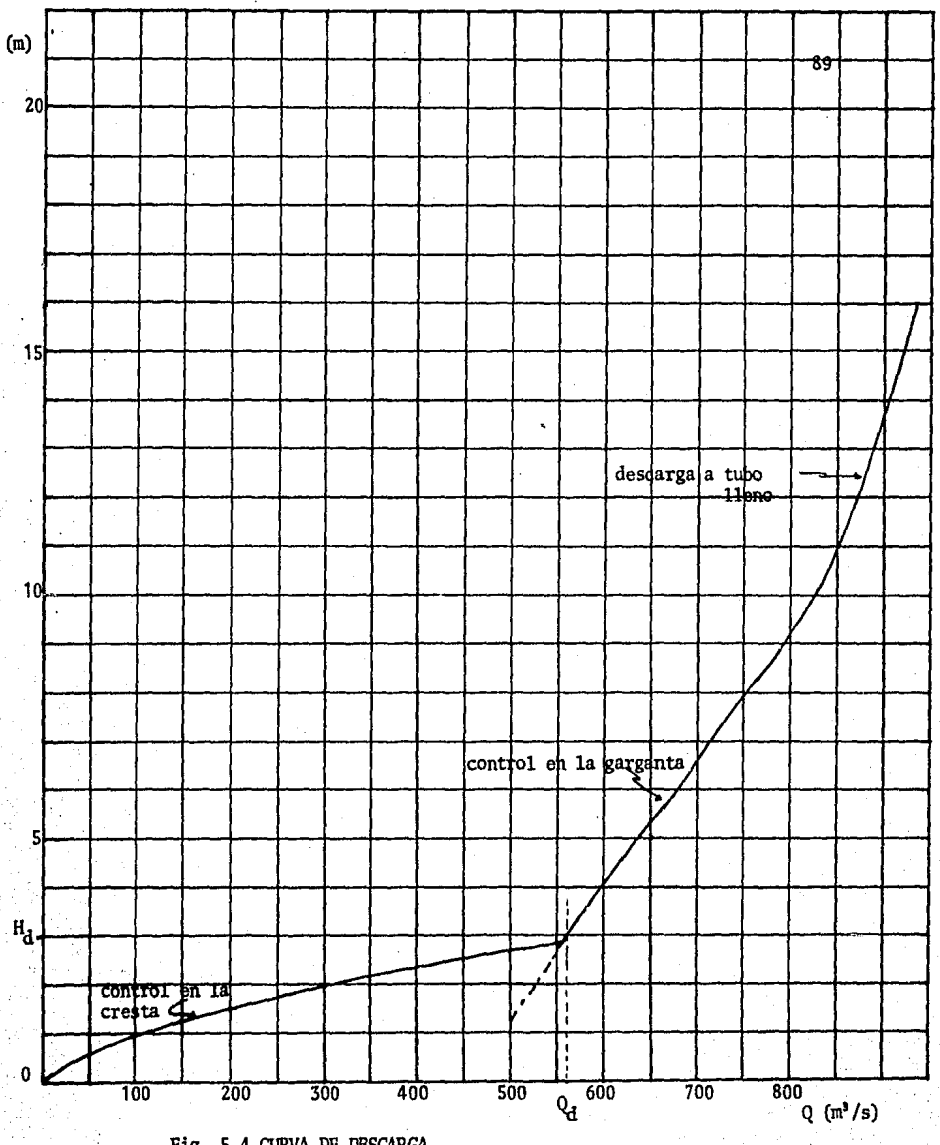

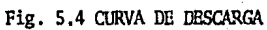

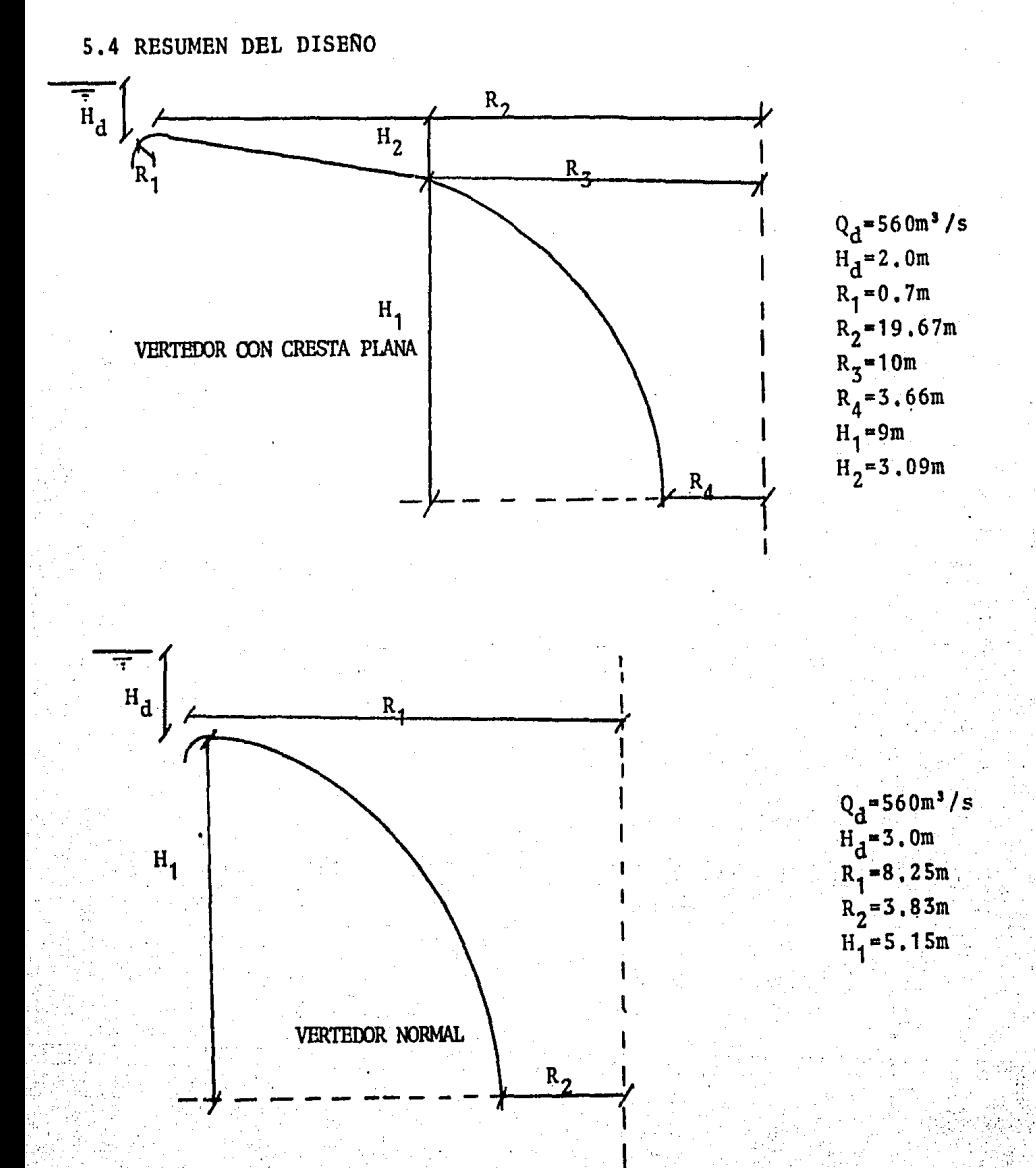

6 'CONCLUSIONES

Del ejemplo de proyecto de vertedor con cresta planase observó lo siguiente:

Es importante que para estos vertedores exista una re lación de  $H_A/R < 0.2$  ya que de lo contrario la cresta plana queda demasiado larga cuando se recomienda que sea de aproxi· madamente la mitad del radio de la cresta, esto provoca que al llegar el radio a la garganta llegue muy horizontal creando fuertes turbulencias *y* ocasionando un mal funcionamiento.

El criterio propuesto de disefio se basa exclusivamen· te en pruebas en modelos sin tenerse en algunos aspectos mode los matemáticos bien definidos, por lo que el criterio del proyectista es importante así como también afinar el diseño -.mediante un modelo, un ejemplo claro de esto es la determinación del máximo ángulo e en la garganta para definir la zona de control.

Del vertedor normal se puede concluir lo siguiente:

A diferencia del vertedor de cresta plana, su disefio· se obtiene mediante la aplicación de modelos te6ricos muy a- proximados, sin embargo la ayuda de un modelo hidráulico también es 'conveniente.

La curva de descarga obtenida en la figura S.4 siem- pre resulta de la misma forma aunque la pendiente *y* magnitudde cada tramo varía un poco dependiendo de la relación  $H_A/R$ que se tenga.

# 6 CONCLUSIONES

Del ejemplo de proyecto de vertedor con cresta planase observó lo siguiente:

Bs importante que para estos vertedores exista una re lación de  $H_A/R \sphericalangle$  0.2 ya que de lo contrario la cresta plana queda demasiado larga cuando se recomienda que sea de aproximadamente la mitad del radio de la cresta, esto provoca que al llegar el radio a la garganta llegue muy horizontal creando fuertes turbulencias y ocasionando un mal funcionamiento,

El criterio propuesto de disefio se basa exclusivamente en pruebas en modelos sin tenerse en algunos aspectos mode los matemáticos bien definidos, por lo que el criterio del proyectista es importante así como también afinar el diseño mediante un modelo, un ejemplo claro de esto es la determinación del máximo ángulo e en la garganta para definir la zona de control.

Del vertedor normal se puede concluir lo siguiente:

A diferencia del vertedor de cresta plana, su disefiose obtiene mediante la aplicación de modelos tedricos muy a- proximados, sin embargo la ayuda de un modelo hidráulico tambi6n es conveniente.

La curva de descarga obtenida en la figura 5.4 siem-pre resulta de la misma forma aunque la pendiente y magnitudde cada tramo varía un poco dependiendo de la relación  $H_A/R$ que se tenga,

Si hacemos una revisión detallada de las característi cas de estos vertedores y un análisis de sus ventajas y des- ventajas que presentan respecto a otros vertedores, veremos que son mas las desventajas que las ventajas, sin embargo, es to no los hace menos importantes ya que en determinadas condi ciones pueden ser la solución óptima a un problema de obras de excedencia,

# 7 BIBLIOGRAFIA

- 1. HIDRAULICA GENERAL, Gilberto Sotelo Avila, Limusa, México D.F., 1982
- 2. C.F.E. MANUAL DE DISEÑO DE OBRAS CIVILES, secci6n A.2.10 Hidrotecnia, Obras de Excedencia, México, 1981
- 3, DESIGN OF SMALL DAMS, U.S. Department of the Interior, Bureau of Reclamation, Second Edition, Washington, 1974
- 4, CONSTRUCCIONES HIDRAULICAS Armin Schoklitsch, Ed. Gustavo Gili, Barcelona, 1968
- 5. MODELS IN HYDRAULIC ENGINEERING, P. Novak, J. Cabelka, Pitman Advanced, Boston, 1981
- 6. ENGINEERING FOR DAMS, Vol I y II, Hinds, Creager, Justin, John Wiley & Sons, lnc, New York, 1950
- 7. DAMS AND CONTROL WORKS, U,S, Department of the Interior, Bureau of Reclamation, 1938

B. OBRAS HIDRAULICAS,

F. Torres Herrera,

Limusa,

México D.F., 1983